# **RANCANG BANGUN E-MARKETPLACE PEMINJAMAN DAN PENYEWAAN BARANG MENGGUNAKAN MODEL PENGEMBANGAN EXTREME PROGRAMMING**

# **SKRIPSI**

Diajukan sebagai salah satu syarat untuk mendapatkan gelar Strata Satu Program

Studi Teknik Informatika

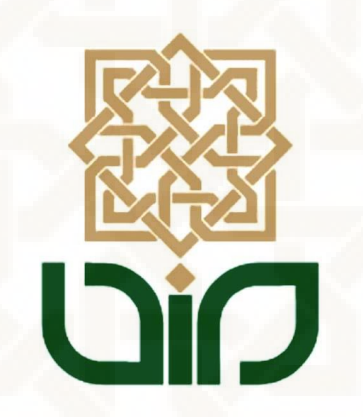

Disusun Oleh: Angga Angger Nugraha 10651061

PROGRAM STUDI TEKNIK INFORMATIKA FAKULTAS SAINS DAN TEKNOLOGI UNIVERSITAS ISLAM NEGERI SUNAN KALIJAGA YOGYAKARTA

2014

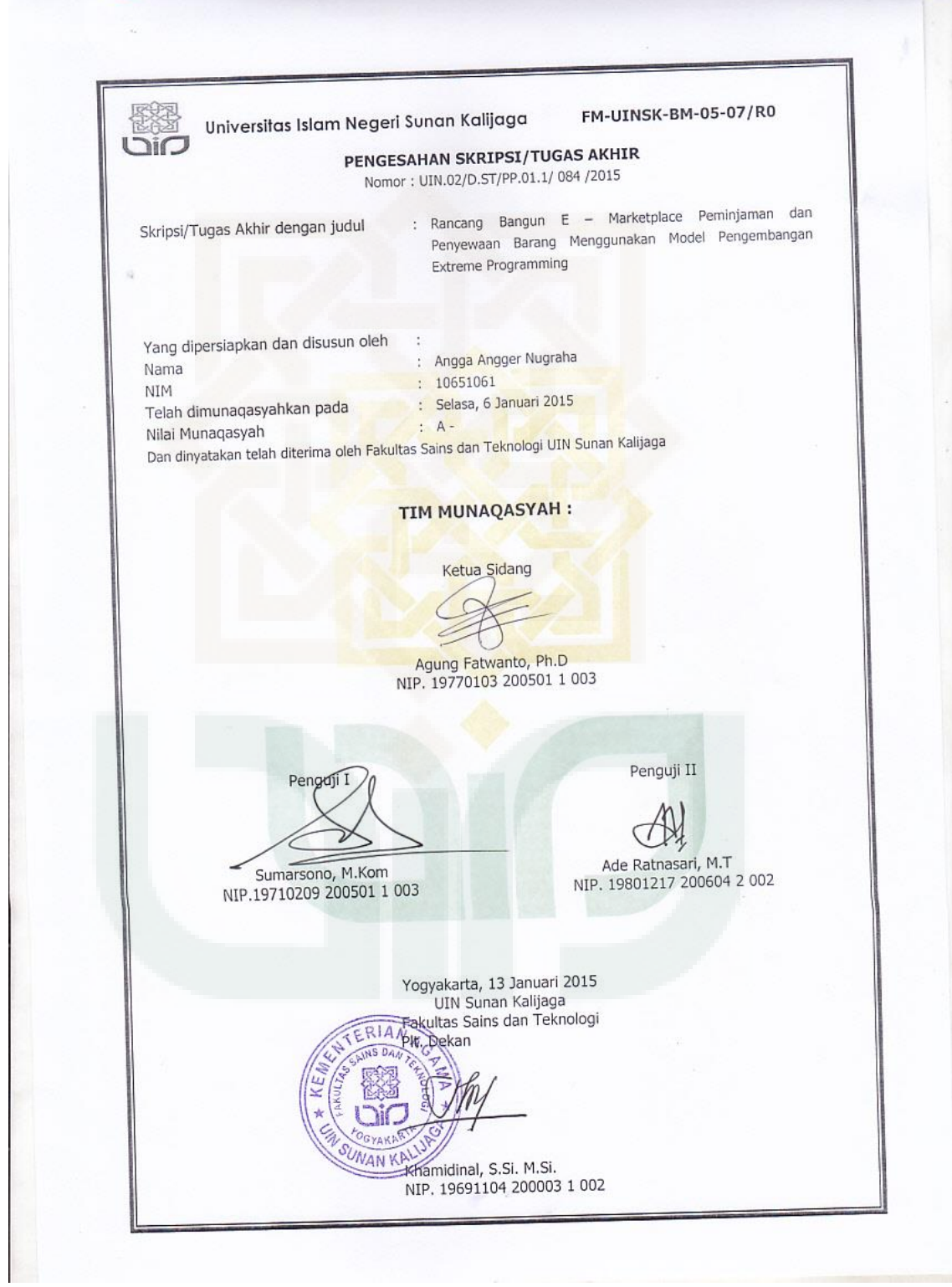

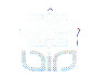

Universitas Islam Negeri Sunan Kalijaga

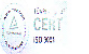

FM-UINSK-BM-05-03/R0

#### SURAT PERSETUJUAN SKRIPSI/TUGAS AKHIR

Hal : Permohonan Lamp :-

Kepada Yth. Dekan Fakultas Sains dan Teknologi UIN Sunan Kalijaga Yogyakarta di Yogyakarta

Assalamu'alaikum wr. wb.

Setelah membaca, meneliti, memberikan petunjuk dan mengoreksi serta mengadakan perbaikan seperlunya, maka kami selaku pembimbing berpendapat bahwa skripsi Saudara:

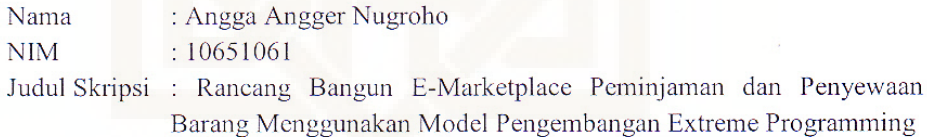

sudah dapat diajukan kembali kepada Program Studi Tekni Informatika Fakultas Sains dan Teknologi UIN Sunan Kalijaga Yogyakarta sebagai salah satu syarat untuk memperoleh gelar Sarjana Strata Satu dalam Teknik Informatika

Dengan ini kami mengharap agar skripsi/tugas akhir Saudara tersebut di atas dapat segera dimunaqsyahkan. Atas perhatiannya kami ucapkan terima kasih.

Wassalamu'alaikum wr. wb.

Yogyakarta, 18 Oktober 2014 Pembimbing

Agung Fatwanto. Ph.D NIP: 19770103 200501 1 003

### PERNYATAAN KEASLIAN

Yang bertanda tangan di bawah ini:

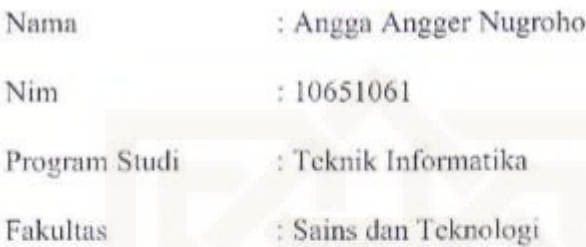

Menyatakan bahwa skripsi dengan judul Rancang Bangun E-Marketplace Peminjaman dan Penyewaan Barang Menggunakan Model Pengembangan Extreme Programming tidak terdapat pada karya yang pernah diajukan untuk memperoleh gelar sarjana di suatu Perguruan Tinggi, dan sepengetahuan saya tidak terdapat karya atau pendapat yang pernah ditulis oleh orang lain, kecuali yang secara tertulis diacu dalam naskah ini dan disebutkan dalam daftar pustaka.

Yogyakarta, 7 Oktober 2014

Yang Menyatakan

26D79ACF324742932 6000

Angga Angger Nugroho NIM: 10651061

### **KATA PENGANTAR**

Alhamdulillah, segala puji bagi Allah SWT atas pertolongan dan kemudahan yang telah diberikan oleh-Nya sehingga penulis dapat menyelesaikan laporan penelitian tugas akhir yang berjudul **Rancang Bangun E-Marketplace Peminjaman dan Penyewaan Barang Menggunakan Model Pengembangan Extreme Programming**. Penulis tidak lupa mengucapkan banyak terima kasih kepada:

- 1. Bapak Prof. Drs. Akh Minhaji, M.A., Ph.D selaku Dekan Fakultas Sains dan Teknologi UIN Sunan Kalijaga
- 2. Bapak Agus Mulyanto, S. Si., M. Kom., selaku Ketua Program Studi Teknik Informatika UIN Sunan Kalijaga
- 3. Bapak Agung Fatwanto, Ph. D., selaku dosen pembimbing yang telah membimbing dan mengarahkan penulis selama penyusunan skripsi
- 4. Bapak/Ibu dosen Teknik Informatika yang selama masa perkuliahan telah memberikan ilmunya kepada penulis
- 5. Orang tua tercinta yang telah memberikan nasehat, dukungan dan doa yang tulus
- 6. Sahabat sekaligus teman istimewa yang selalu memberikan motivasi serta menumbuhkan keyakinan penulis dalam menyelesaikan skripsi
- 7. Teman-teman yang telah memberikan masukan dan saran selama penyusunan skripsi

Penulis menyadari bahwa penyusunan skripsi ini tidak lepas dari kekurangan yang disebabkan oleh keterbatasan kemampuan, pengalaman dan pengetahuan penulis. Kritik dan saran yang bersifat membangun sangat penulis harapkan. Penulis juga berharap semoga skripsi ini dapat memberi manfaat bagi perkembangan ilmu pengetahuan khususnya dalam bidang Teknik Informatika.

Yogyakarta, 14 Oktober 2014

Penulis,

Angga Angger Nugraha NIM. 10651061

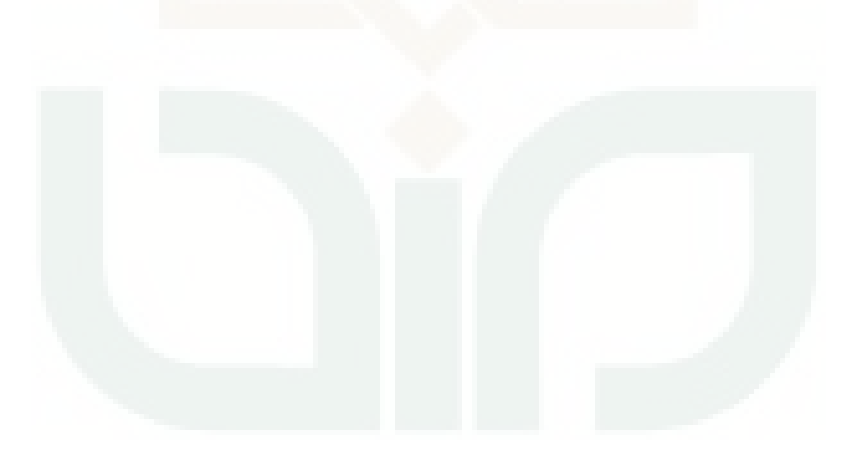

### **HALAMAN PERSEMBAHAN**

### *Alhamdulillahirabbil'alamin*

Penulis memanjatkan puji syukur yang teramat dalam Kepada Allah SWT atas segala nikmat yang telah diberikan-Nya.

Skripsi ini penulis persembahkan untuk:

- 1. Orang tua tercinta, Bapak Sudarmin Gunawan Santoso dan Ibu Srini Kolowati yang selalu memberikan dukungan dan doanya dengan tulus
- 2. Saudari dan saudaraku, Berli dan Candra yang selalu mengingatkanku untuk selalu berusaha keras
- 3. Bapak dan Ibu dosen yang telah memberikan ilmunya kepada penulis, semoga penulis dapat memanfaatkan ilmu tersebut dengan baik
- 4. Kepada sahabat teristimewa, Eva Fasdiana yang telah banyak membantu dalam penyusunan skripsi dan tidak pernah lelah memberikan dukungan moril kepada penulis
- 5. Kepada teman-teman Teknik Informatika angkatan 2010 dan teman-teman lain yang tidak dapat disebutkan satu-persatu

### **HALAMAN MOTO**

*Dengan nama Allah yang Maha Pengasih lagi Maha Penyayang* 

*(Q.S. Al Fatihah: 1)* 

*Ilmu tanpa agama adalah lumpuh, agama tanpa ilmu adalah buta* 

*(Albert Einstein)* 

*"Seperti Ilmu Padi, kian berisi kian merunduk"*

*Hidup bisa saja lebih mudah. Tantangan bisa saja dilalui lebih cepat. Namun untuk meraih hal yang lebih besar, idealisme harus tetap dipertahankan* 

# **DAFTAR ISI**

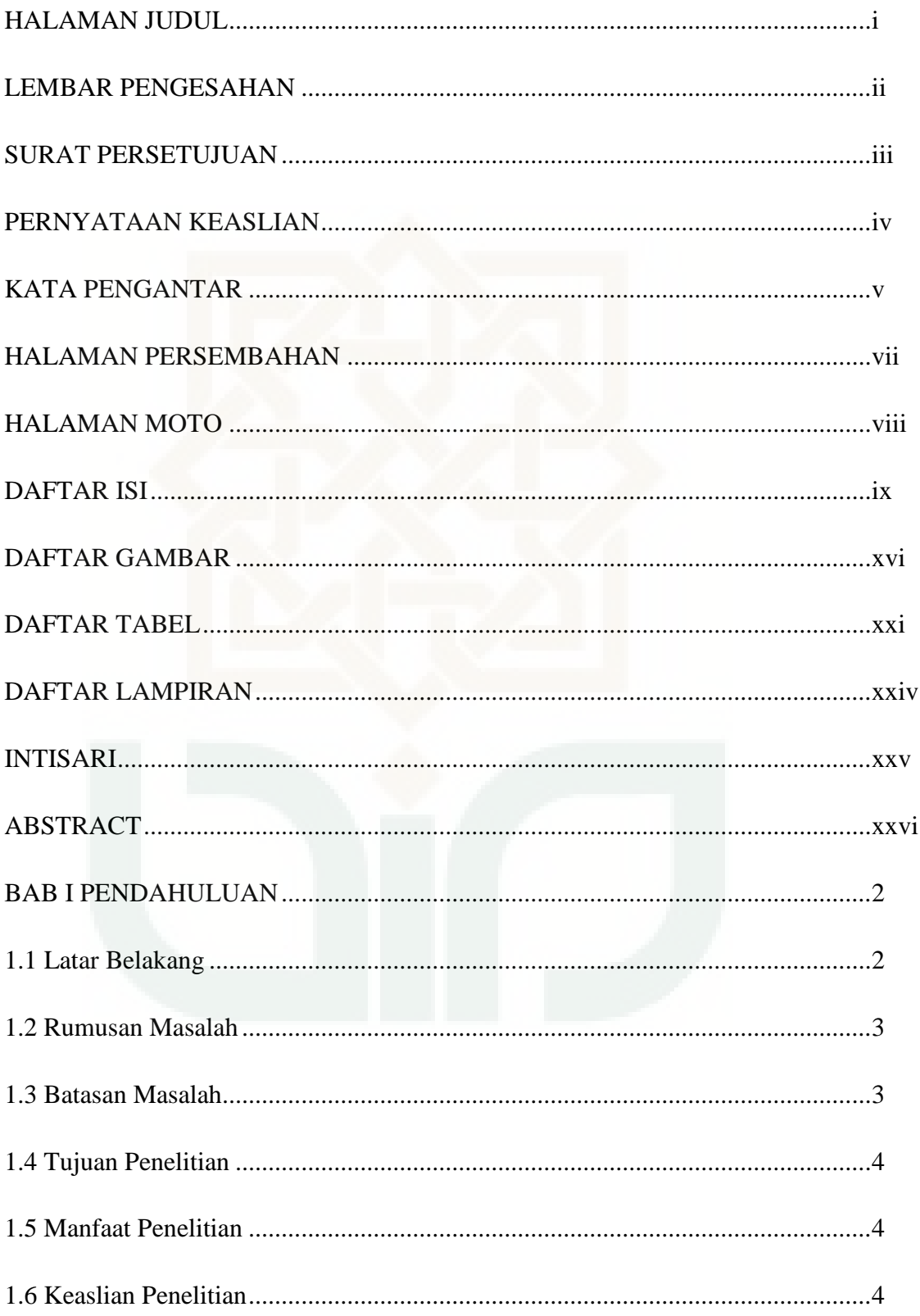

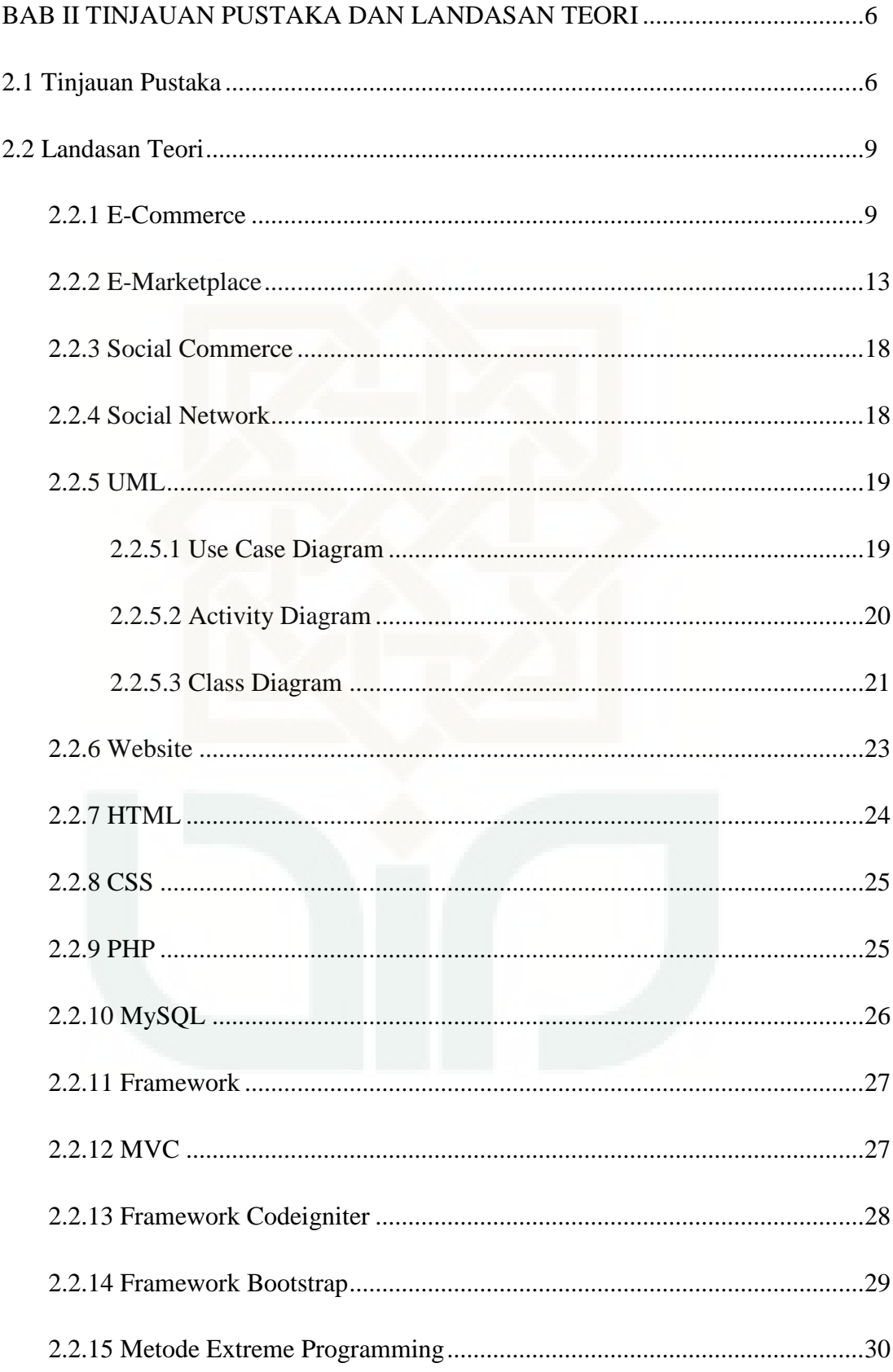

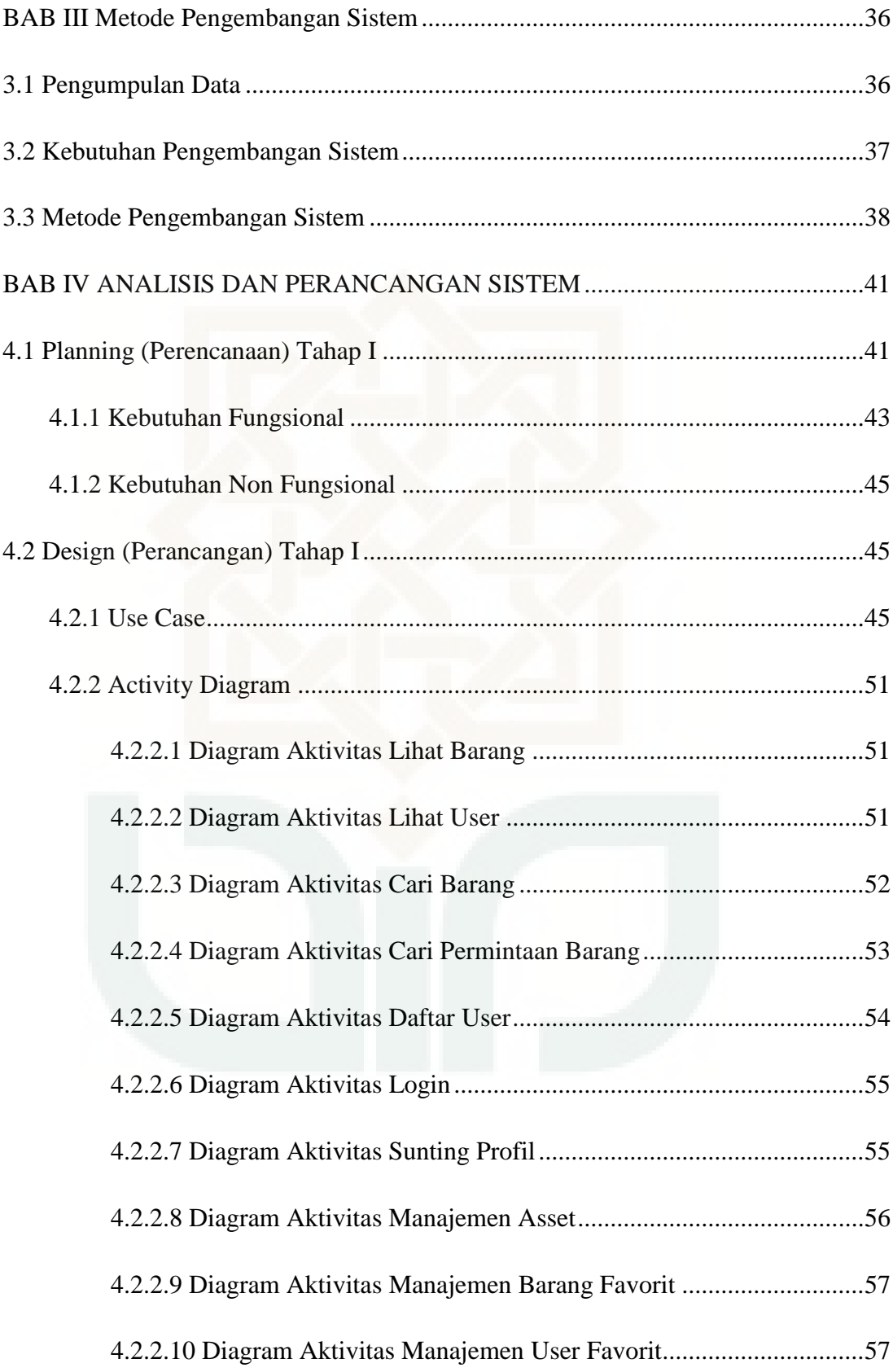

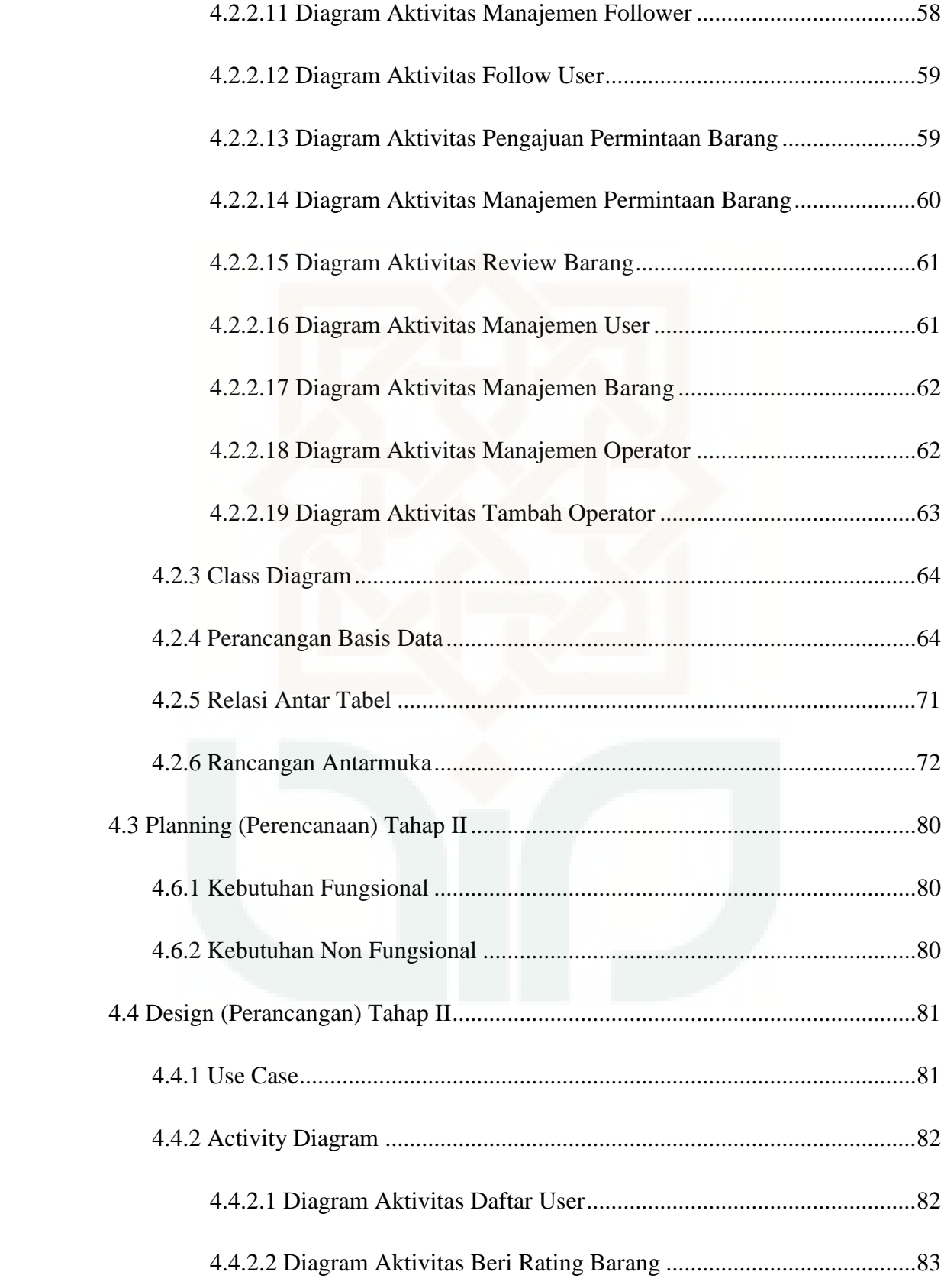

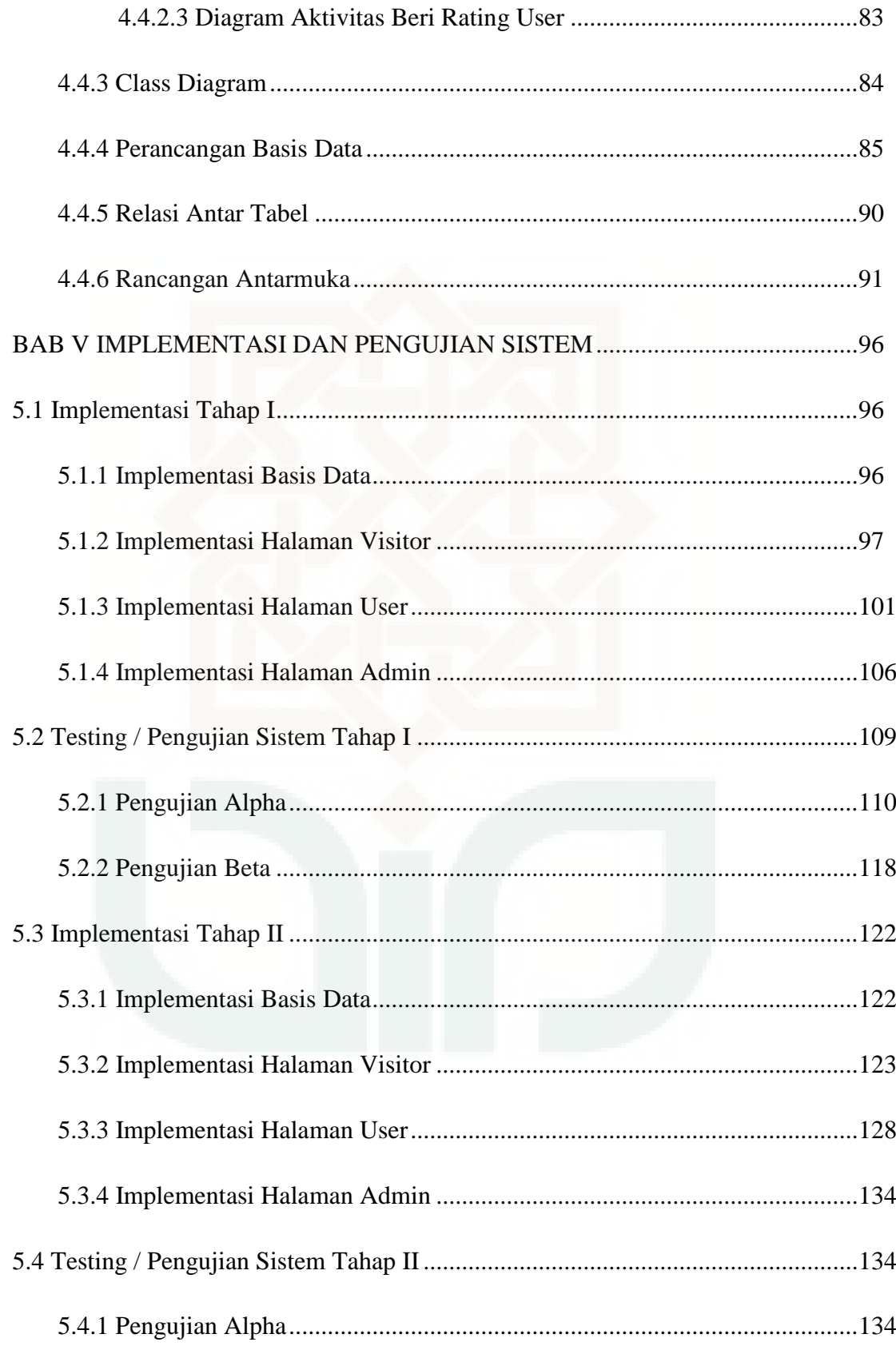

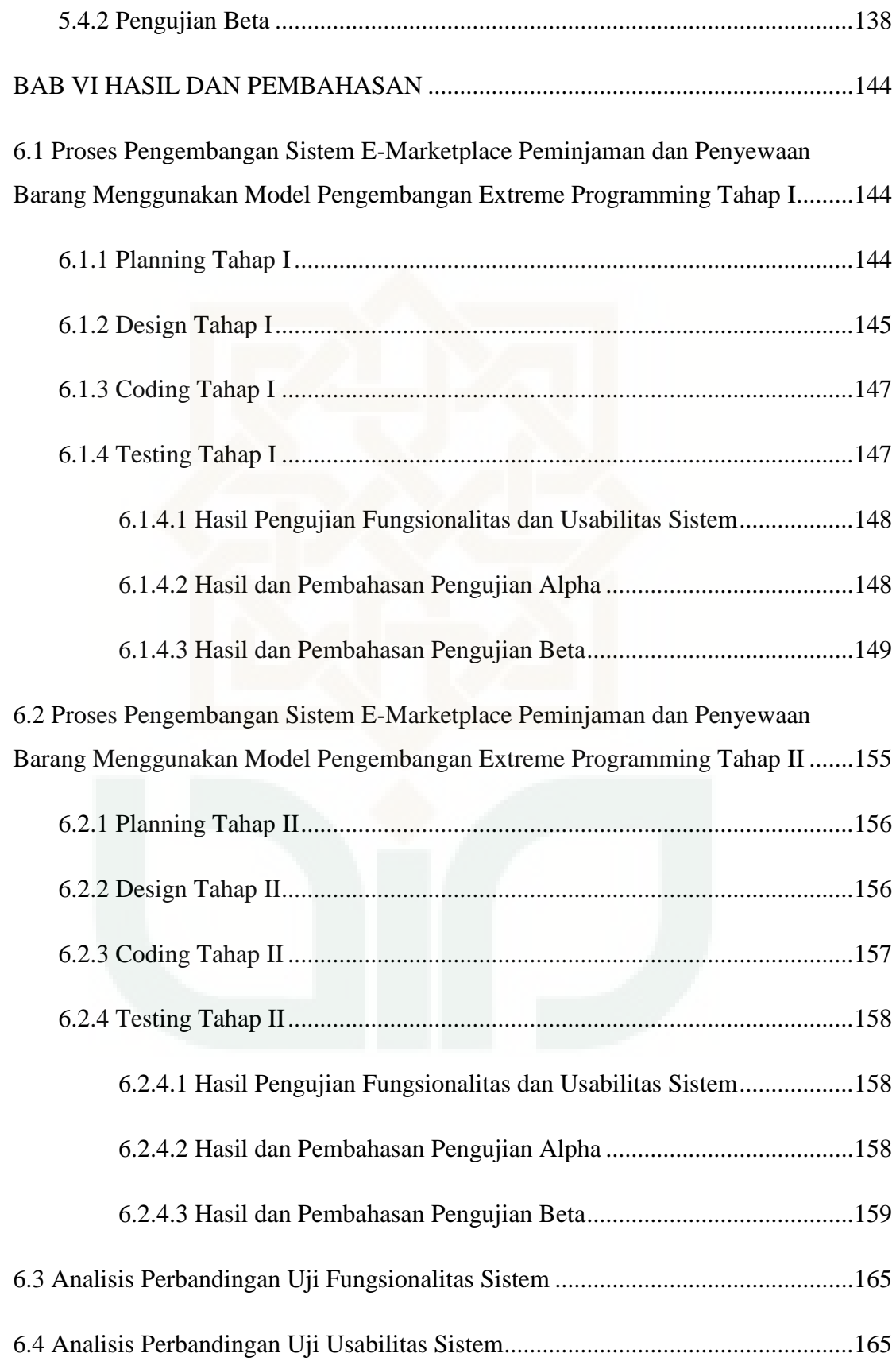

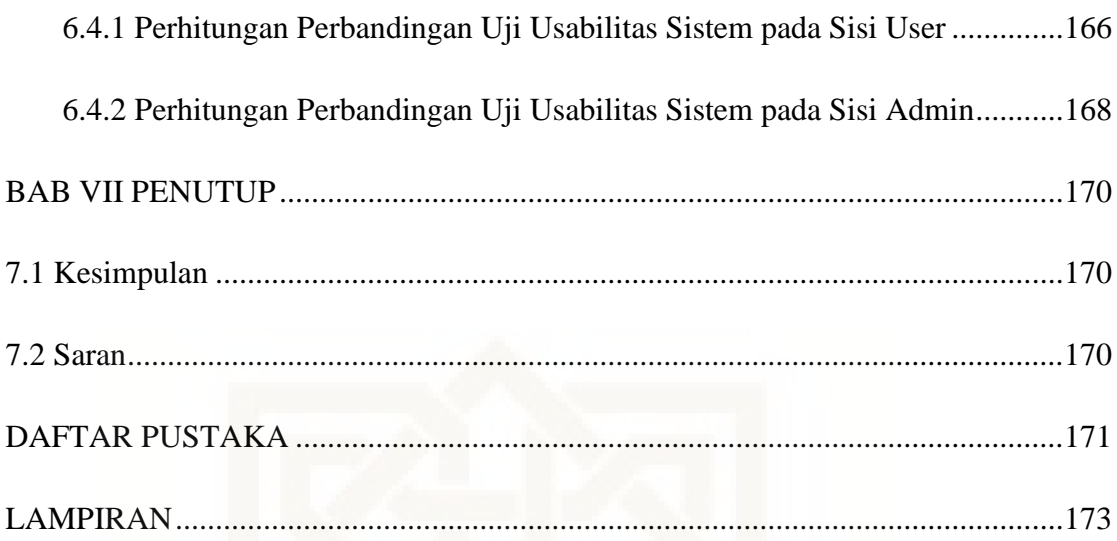

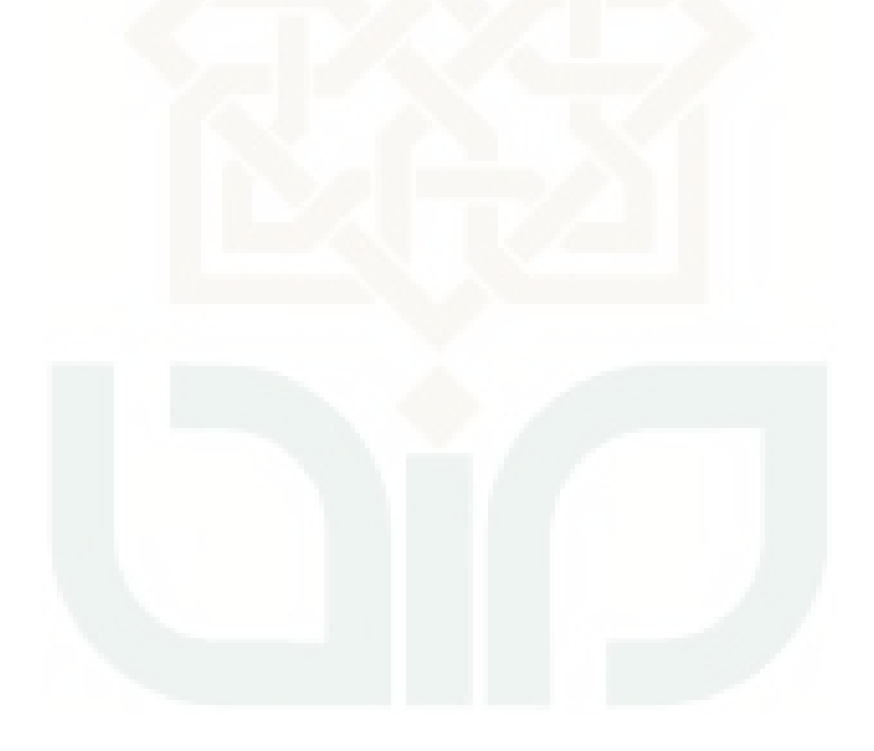

# **DAFTAR GAMBAR**

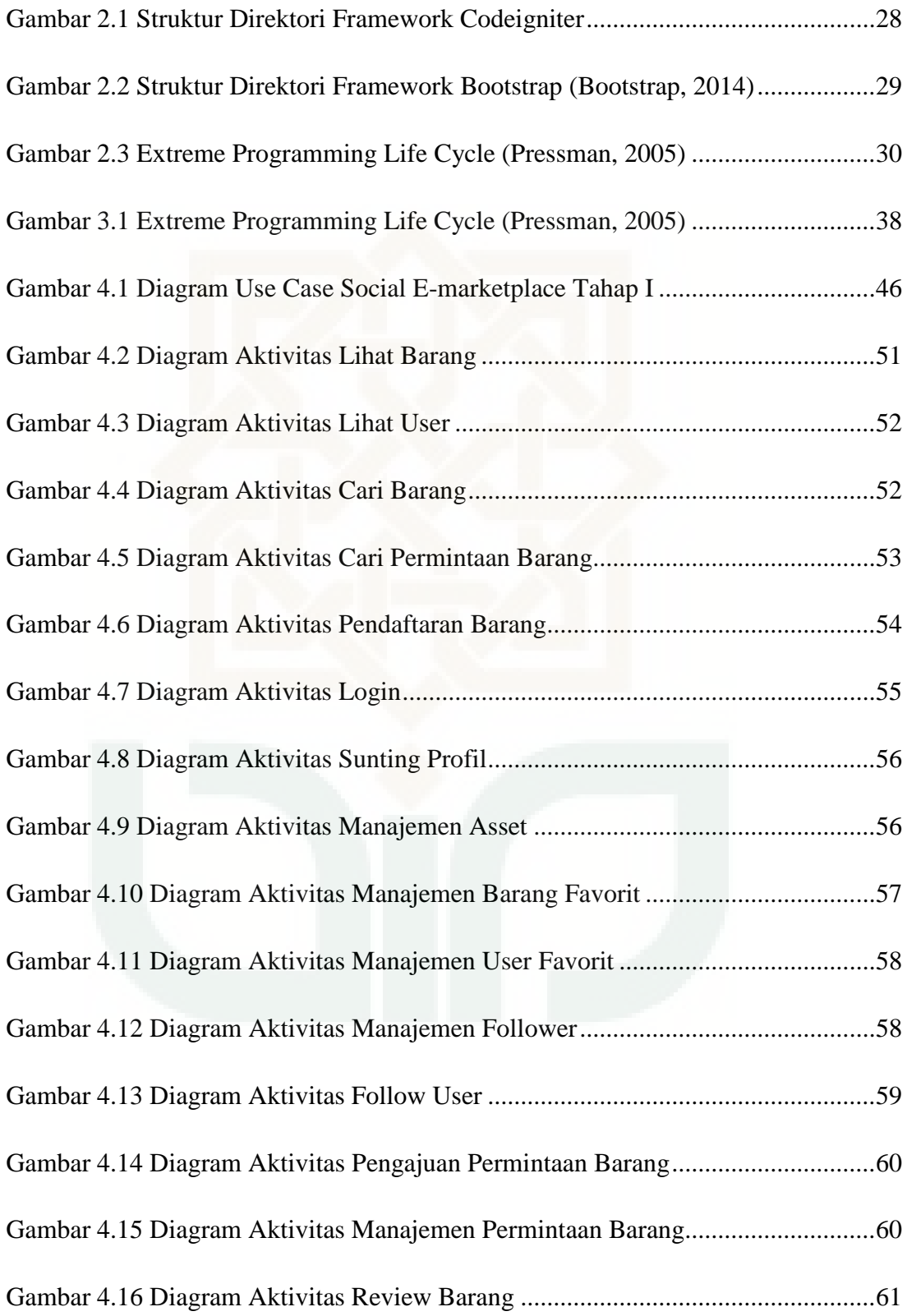

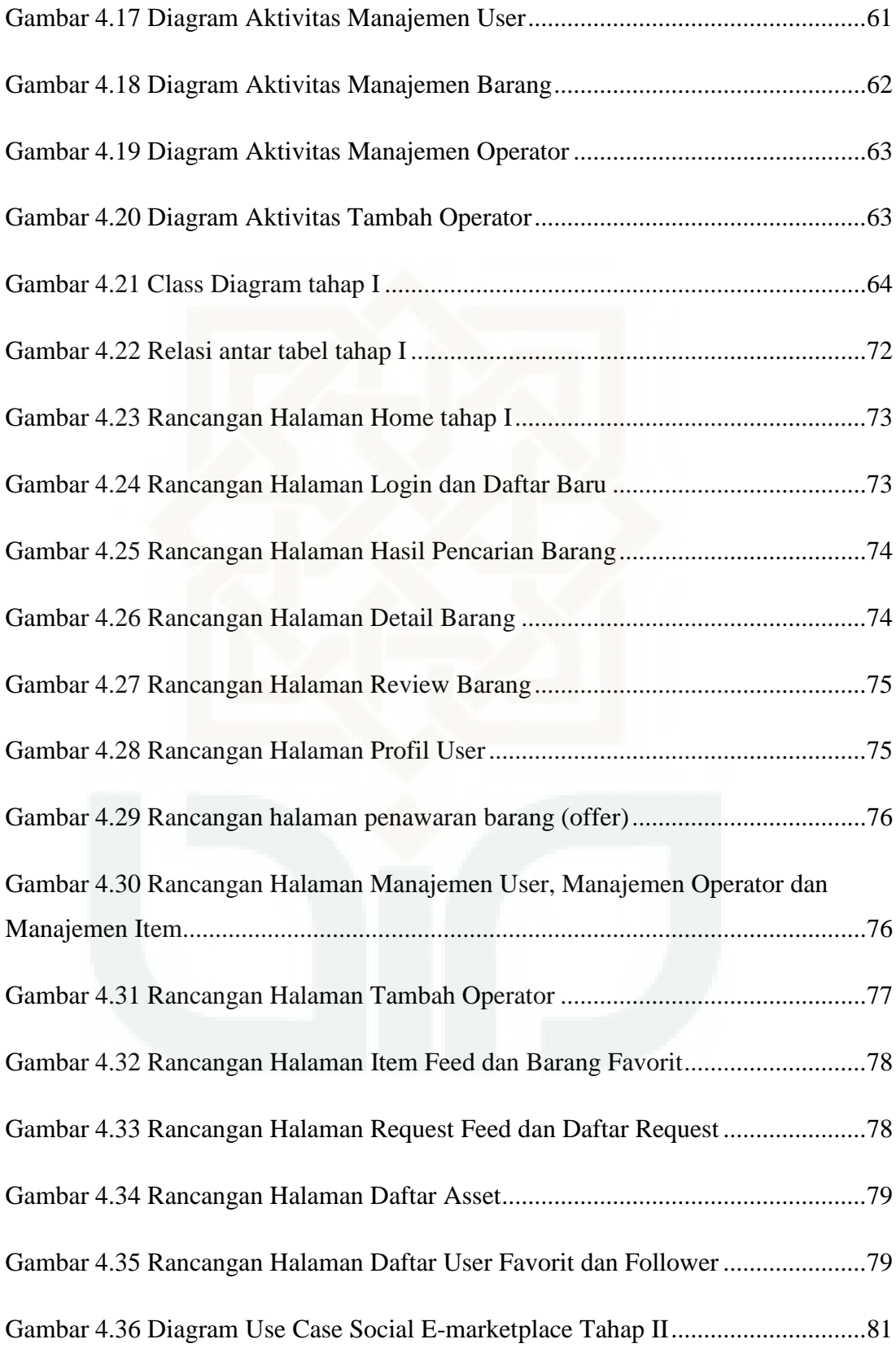

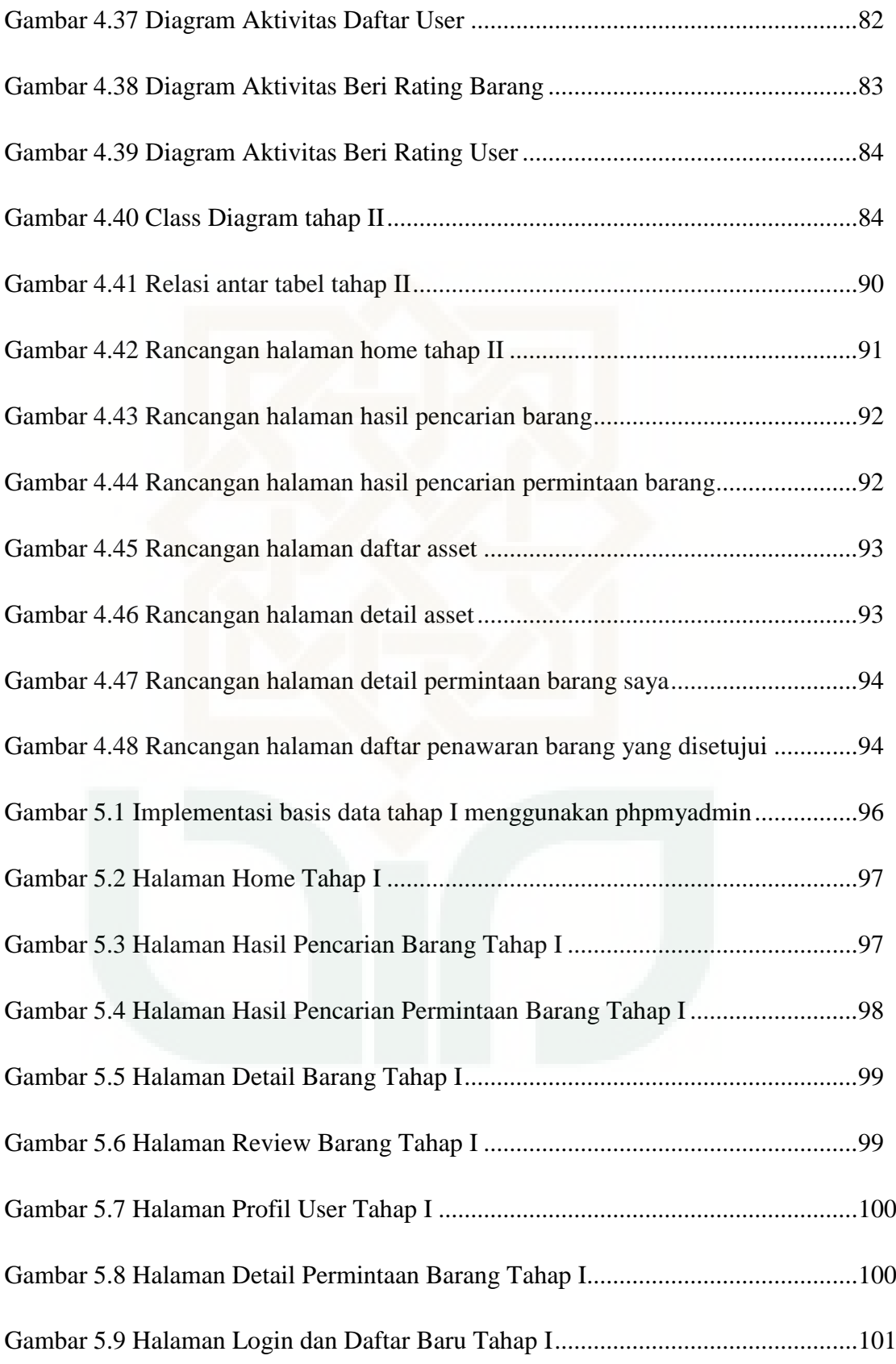

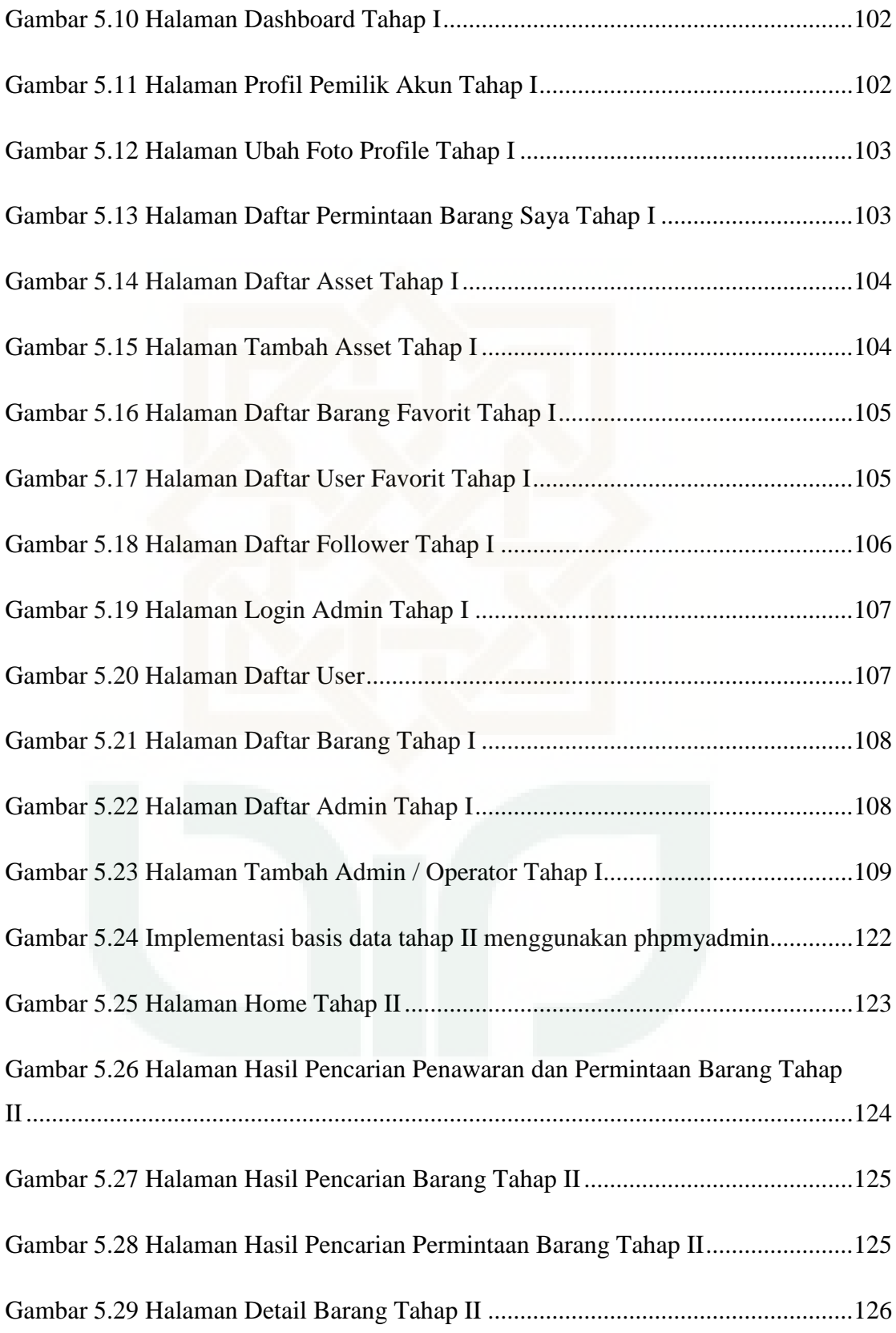

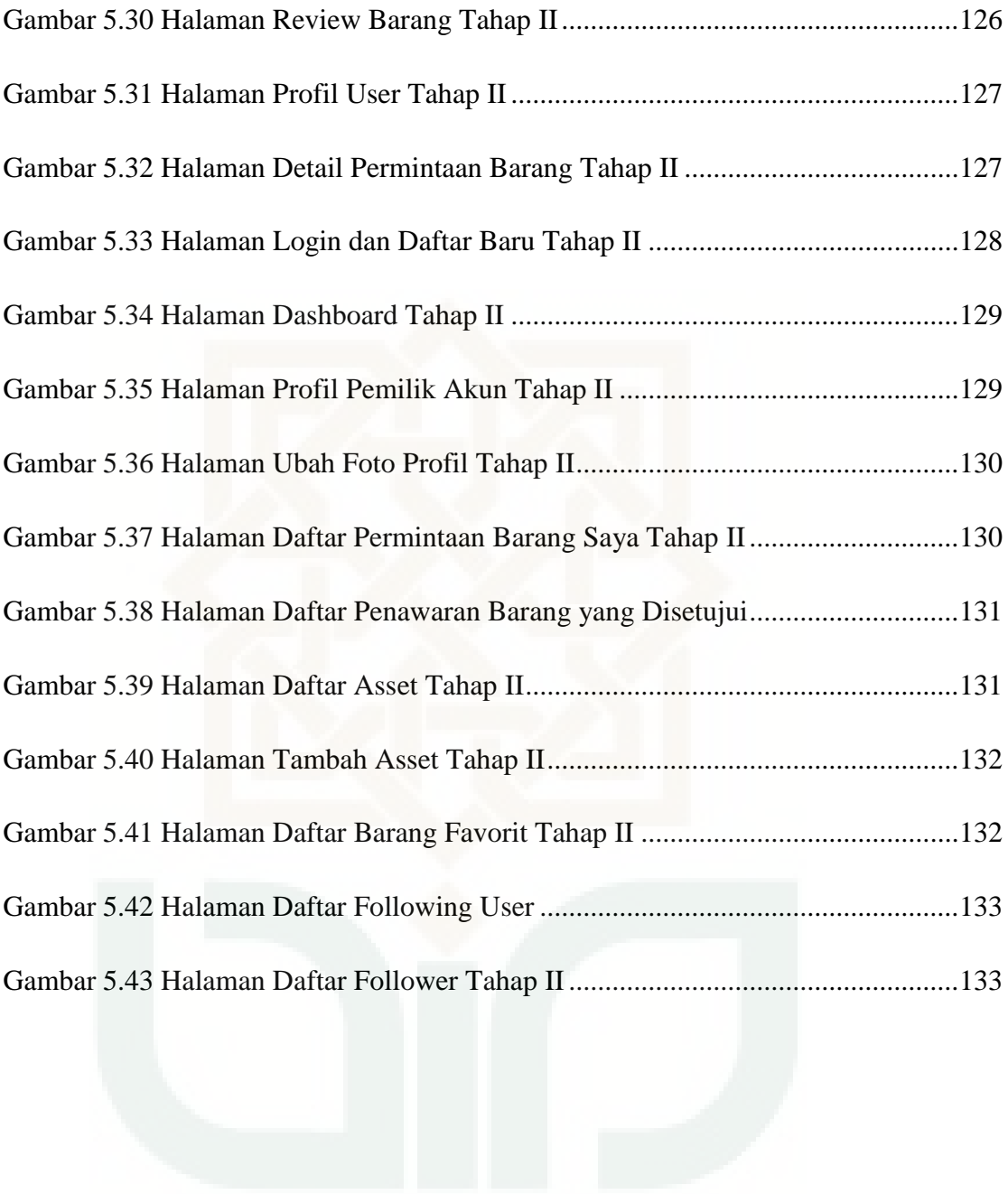

# **DAFTAR TABEL**

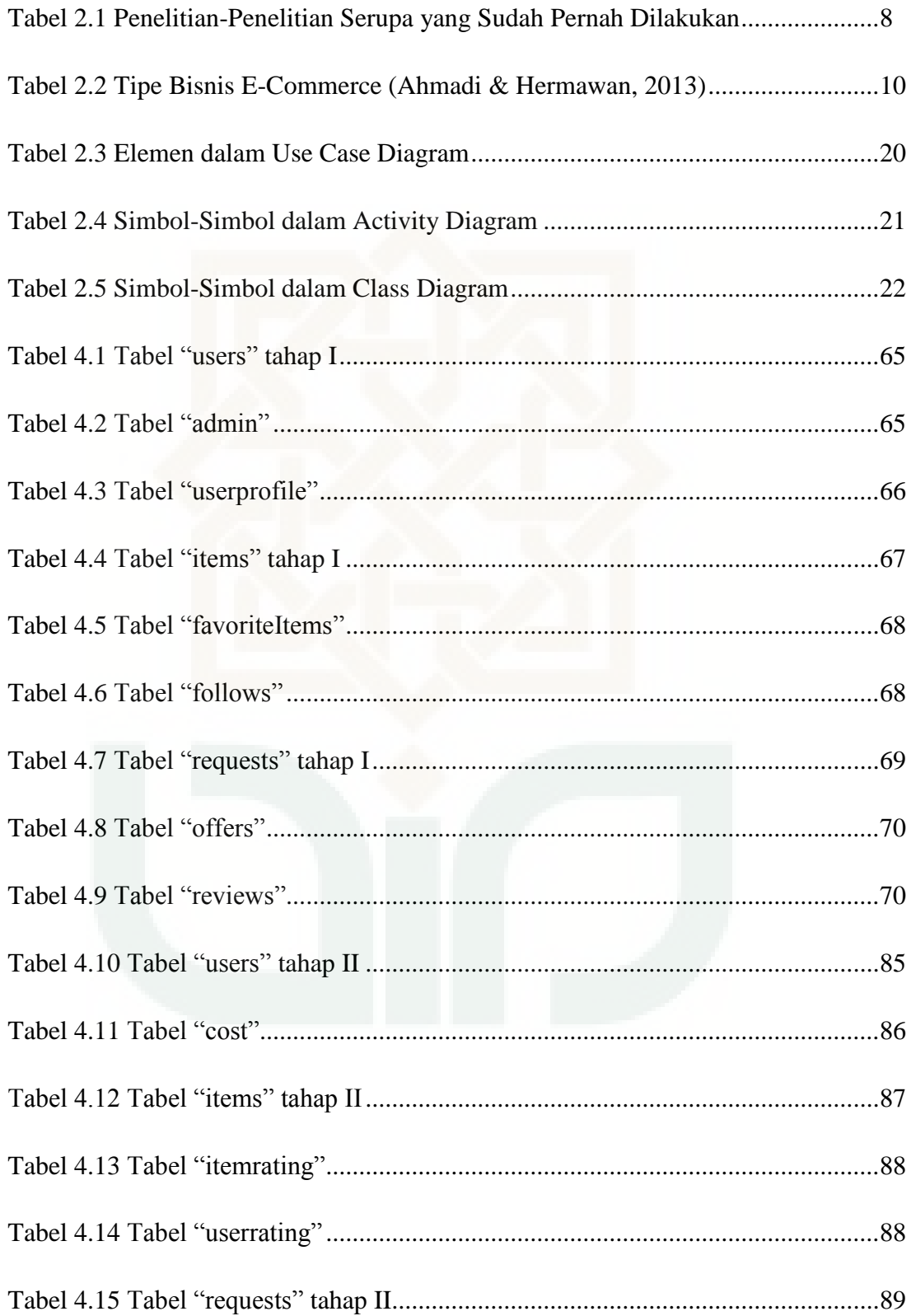

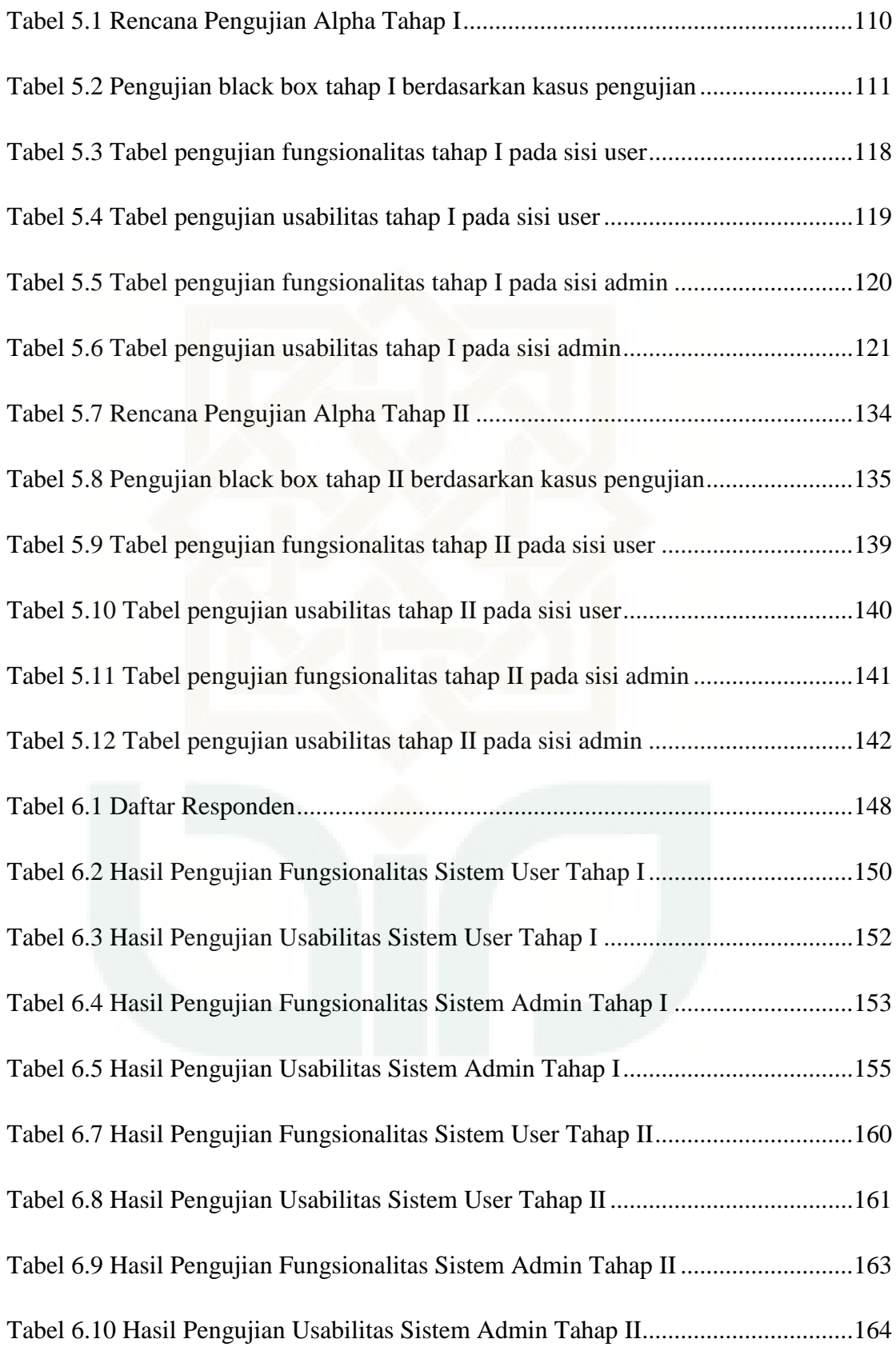

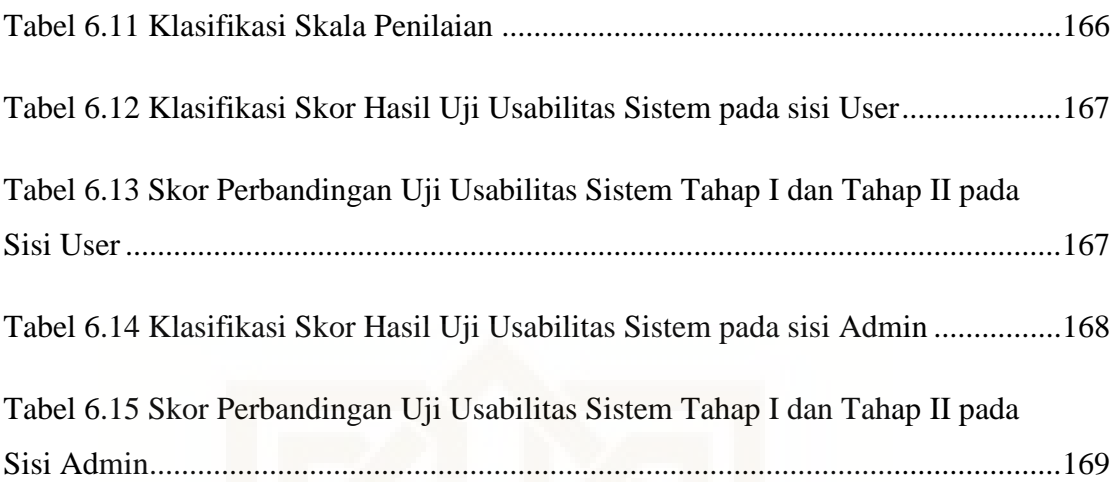

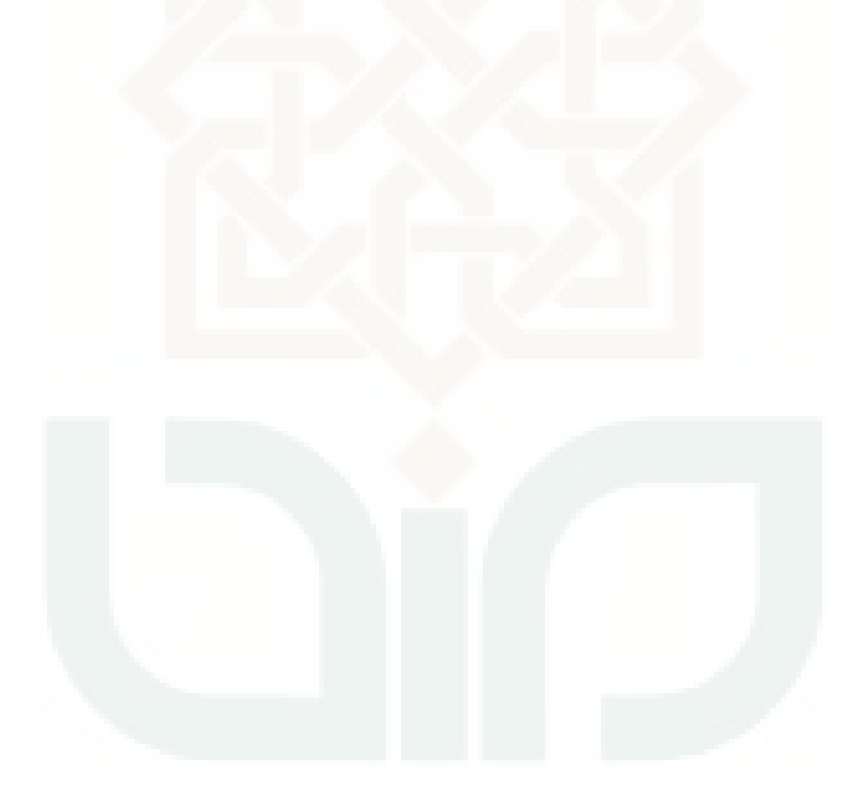

# **DAFTAR LAMPIRAN**

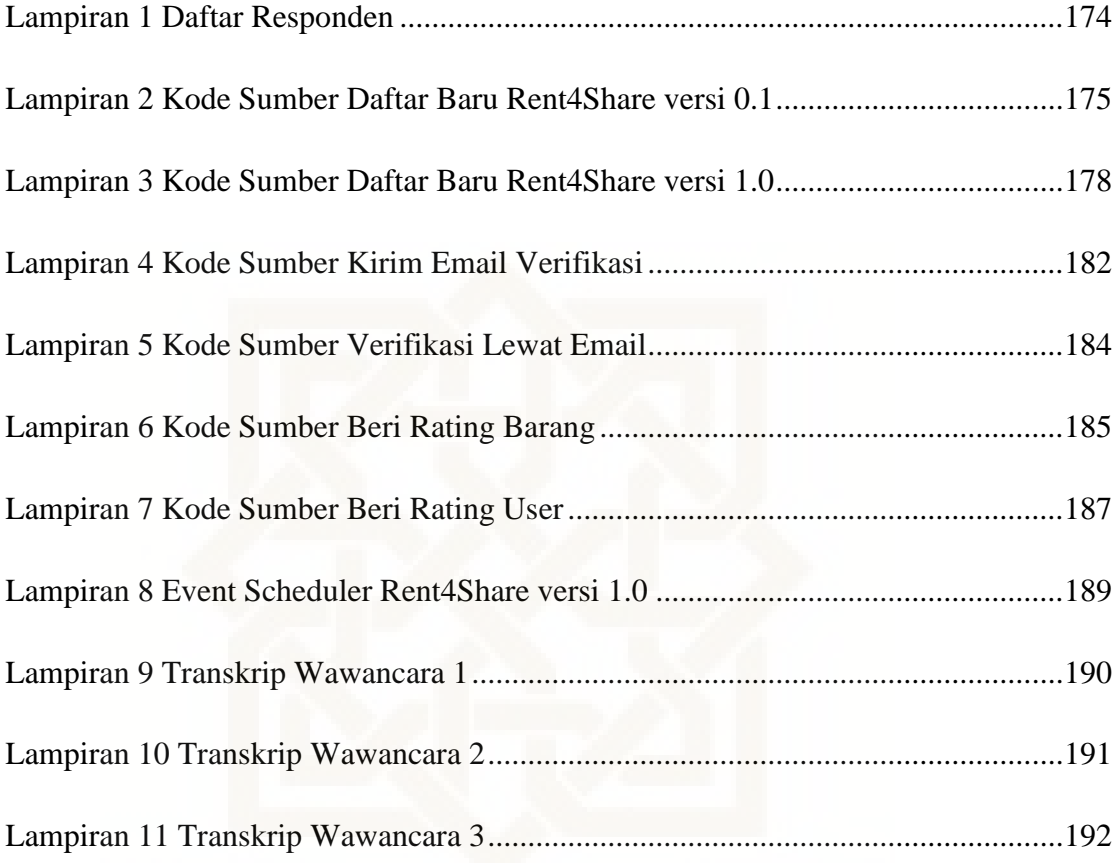

# **RANCANG BANGUN E-MARKETPLACE PEMINJAMAN DAN PENYEWAAN BARANG MENGGUNAKAN MODEL PENGEMBANGAN EXTREME PROGRAMMING**

### **Angga Angger Nugraha**

### **10651061**

### **INTISARI**

Tren belanja online semakin tumbuh dan diminati oleh masyarakat. Emarketplace juga telah menjadi salah satu rujukan bagi sebagian besar masyarakat yang ingin mencari barang bekas. Secara umum, *e-marketplace* yang ada saat ini masih berfokus pada jual beli saja. E-marketplace yang mewadahi kegiatan penyewaan barang masih belum ada. Penelitian ini bertujuan untuk membangun sebuah aplikasi *e-marketplace* yang dapat memberikan fasilitas kepada orangorang yang ingin menyewakan ataupun meminjamkan barang.

Metode pengembangan yang digunakan oleh penulis adalah metode *extreme programming*. Metode *extreme programming* merupakan metode pengembangan sistem yang sangat mengedepankan proses yang responsif terhadap kebutuhan pengguna dan dapat dilakukan secara berulang. Metode ini dipilih karena tidak membutuhkan tim yang besar dan responsif akan perubahan.

Aplikasi *e-marketplace* yang dibangun menekankan pada beberapa fitur seperti pencarian barang berdasarkan kata kunci, kategori barang dan lokasi barang, pemasangan iklan penyewaan barang, pengiriman pesan permintaan barang secara *broadcast*, *follow user* dan tambah barang ke daftar barang favorit. Pengujian sistem dilakukan dengan uji alpha dan tes beta sehingga diperoleh hasil yang menunjukkan bahwa aplikasi sudah layak untuk digunakan.

Kata kunci: e-commerce, *e-marketplace*, metode *extreme programming*, sewa barang online

# **A DESIGN AND CONSTRUCTION OF RENTAL E-MARKEPTLACE SYSTEM USING EXTREME PROGRAMMING DEVELOPMENT**

# **MODEL**

### **Angga Angger Nugraha**

### **10651061**

### **ABSTRACT**

Online shopping trend has been growing and highly demanded. Emarketplace becomes a reference to find the used goods online, but e-marketplace generally focuses on the selling. For now, rental e-marketplace does not exist yet. The purpose of this study is to build an e-marketplace site specifically for rental service.

Author used extreme programming development method to develop the application. Extreme programming is a fast response programming development method. It does not require a large team and response the changes quickly. It is also possible to repeat the process as needed. Author chose this development method for these reasons.

The e-marketplace application focuses on the several features like search item by keyword, by category and by location, rental advertisement, request item by sending broadcast message, follow users and add items to the favorite items list. System test has made by alpha test and beta test to ensure the application has been working.

Keywords: e-commerce, e-marketplace, extreme programming methods, online rental items

### **BAB I**

### **PENDAHULUAN**

#### **1.1 Latar Belakang**

Manusia adalah makhluk yang tidak dapat hidup sendiri. Terkadang manusia membutuhkan bantuan dari orang lain, baik bantuan berupa materi maupun tenaga. Namun memperoleh bantuan materi seperti barang pinjaman atau sewaan terkadang menjadi satu masalah tersendiri, terutama jika tidak ada relasi yang memiliki barang yang dibutuhkan itu. Di sisi lain, banyak orang yang memiliki barang yang tidak terpakai akan tetapi karena suatu hal, mereka tidak berniat untuk menjual barang tersebut. Sayangnya akses pinjam meminjam barang ataupun penyewaan barang fisik yang sifatnya langsung dari orang ke orang sangat terbatas dan sangat tergantung dengan relasi yang dimiliki.

Membangun layanan penyewaan barang berbentuk fisik juga membutuhkan biaya yang tidak sedikit. Karena itu, jumlah layanan semacam ini masih sangat terbatas. Kondisi ini membingungkan orangorang yang ingin menyewa ataupun meminjam barang. Selain itu, hingga saat ini media peminjaman maupun penyewaan barang yang memiliki sumber daya yang cukup luas juga masih belum ada.

Masalah ini sebenarnya bisa diselesaikan melalui sebuah layanan *emarketplace*. Pada saat ini terdapat banyak layanan *e-marketplace* yang disediakan secara gratis. Namun sayangnya jumlah *e-marketplace* yang menyediakan layanan penyewaan barang masih sangat terbatas. Beberapa media yang ada umumnya hanya fokus pada penjualan barang saja. Di sisi lain, tidak semua orang mampu membuat *website* peminjaman ataupun penyewaan barang sendiri. Biaya untuk membangun website komersial juga tidak sedikit. Dengan konsep *social commerce* dan *social network* yang telah diterapkan pada layanan media sosial dan beberapa *e-commerce*, meminjamkan maupun menyewakan barang menjadi lebih mudah.

### **1.2 Rumusan Masalah**

Berdasarkan latar belakang masalah di atas, maka rumusan masalah dalam penelitian ini adalah bagaimana membuat aplikasi e-marketplace peminjaman dan penyewaan barang menggunakan metode *extreme programming.*

### **1.3 Batasan Masalah**

- 1. Aplikasi yang dibangun berupa aplikasi berbasis web
- 2. Web dibangun dengan framework codeigniter dan framework bootstrap
- 3. Database yang digunakan adalah database MySQL
- 4. E-marketplace yang dibangun fokus pada penyediaan tempat untuk menawarkan dan mencari informasi tentang barang yang ingin disewakan atau dipinjamkan
- 5. E-marketplace dibangun menggunakan konsep social commerce dan social network

6. Website yang dibangun hanya berfungsi sebagai media informasi dan penghubung antara pihak yang meminjam atau menyewa barang dengan pihak yang meminjamkan atau menyewakan barang

7. Pengembangan sistem dilakukan dengan metode extreme programming

### **1.4 Tujuan Penelitian**

Adapun tujuan dari penelitian ini adalah untuk merancang dan membangun aplikasi *e-marketplace* peminjaman dan penyewaan barang menggunakan metode *extreme programming*.

### **1.5 Manfaat Penelitian**

Melalui penelitian ini, media yang dirancang dan dibangun diharapkan dapat:

- 1. Menyediakan media alternatif bagi orang yang ingin meminjamkan atau menyewakan barang yang sudah tidak terpakai
- 2. Memberi referensi bagi orang yang ingin meminjam atau menyewa barang

### **1.6 Keaslian Penelitian**

Penelitian terkait dengan *e-commerce, e-marketplace* dan *social network* sebenarnya telah banyak dilakukan. Hanya saja penelitianpenelitian tersebut masih berdiri sendiri. Pada penelitian ini, penulis lebih fokus pada pembangunan *e-marketplace* dan mengintegrasikannya dengan konsep *social network* dan *social commerce* dalam sebuah *e-marketplace*

peminjaman dan penyewaan barang online. Pada implementasinya, media ini diunggah ke internet. Topik penelitian ini juga belum pernah dilakukan sebelumnya, terutama di UIN Sunan Kalijaga Yogyakarta.

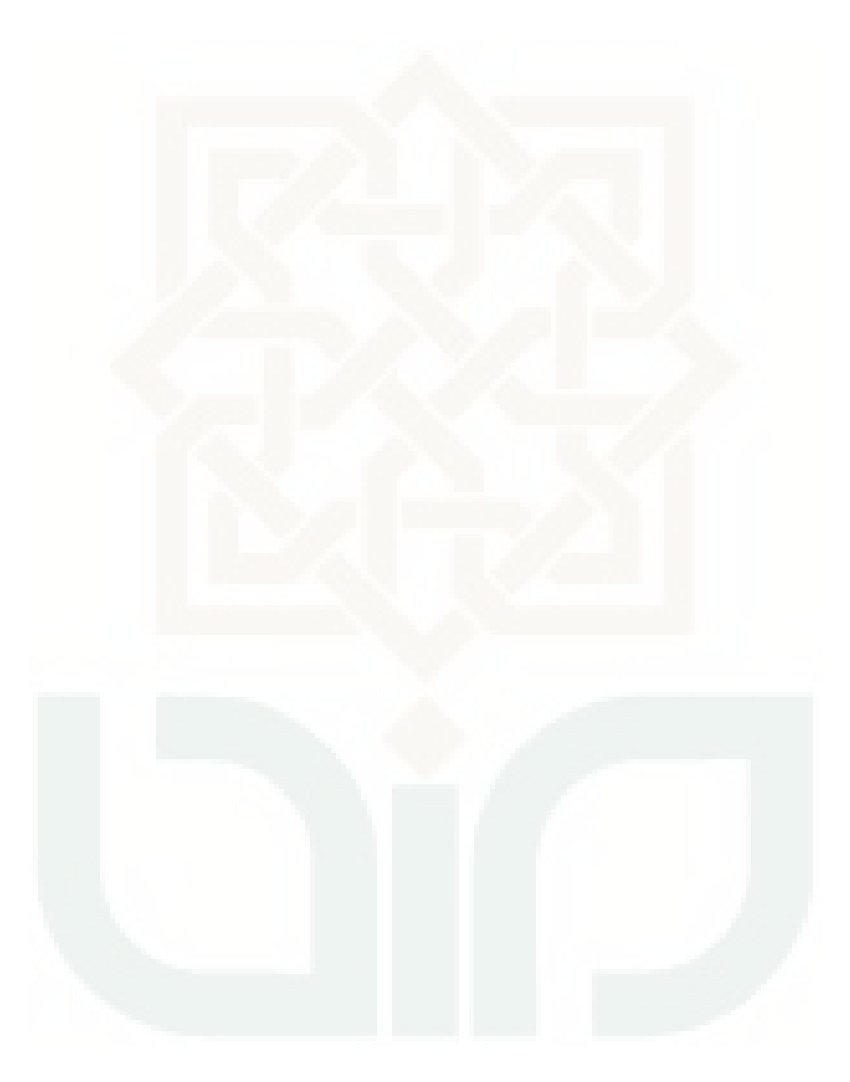

### **BAB VII**

### **PENUTUP**

#### **7.1 Kesimpulan**

Berdasarkan kegiatan penelitian yang telah dilakukan, dapat diambil kesimpulan bahwa perancangan dan pembangunan aplikasi *e-marketplace* peminjaman dan penyewaan barang dengan metode *extreme programming* telah berhasil dilakukan.

### **7.2 Saran**

Sistem *e-marketplace* yang dibangun ini tentunya tidak lepas dari kekurangan dan kelemahan. Oleh karena itu, untuk kebaikan pengembangan sistem penulis menyarankan beberapa hal, diantaranya:

- 1. Perbaikan pada sisi keamanan sistem
- 2. Sistem verifikasi *user* yang lebih terpercaya namun tetap memudahkan pengguna
- 3. Desain antarmuka sistem dibuat agar tampak lebih menarik
- 4. Peta lokasi penyewaan barang dibuat lebih spesifik

### **DAFTAR PUSTAKA**

- Ahmadi, C., & Hermawan, D. (2013). *E-Business & E-Commrce.* Yogyakarta: Andi.
- Arbie. (2004). *Manajemen Database dengan MySQL.* Yogyakarta: Andi.
- Ardhana, K. Y. (2013). *Pemrograman PHP Codeigniter Black Box.* Jakarta: Jasakom.
- Darmanto, I. (2014, July 21). *Evolusi e Marketplace*. Retrieved from http://ipandarmanto3rut.blogspot.com/: http://ipandarmanto3rut.blogspot.com/2011/01/evolusi-e-marketplace.html
- Effendi, S. (2011). *Pembuatan Website Media Sosial bagi Komunitas Sekolah Menengah Atas.* Yogyakarta: Amikom.
- Febriano, R. (2014, July 21). *E-Marketplace*. Retrieved from http://febrianoredho.wordpress.com/: http://febrianoredho.wordpress.com/2012/12/27/e-marketplace/
- Hariyanto, B. (2004). *Rekayasa Sistem Berorientasi Objek.* Bandung: Informatika.
- I Gusti Made Karmawan, S. A. (2010). *Analisis dan Perancangan E-Commerce PD. Garuda Jaya.* Jakarta: Binus University.
- Juwita, O. (2009, March 10). *Extreme Programming (XP)*. Retrieved from http://oktaliajuwita.blogspot.com/: http://oktaliajuwita.blogspot.com/2009/03/extreme-programming-xp.html
- Kafey. (2014, July 21). *Social Shopping a.k.a Social Commerce*. Retrieved from http://kafey.wordpress.com/: http://kafey.wordpress.com/2010/03/15/social-shopping-a-k-a-socialcommerce/
- Pressman, R. S. (2005). *Software Engineering: A Practitioner's Approach.* New York: McGraw Hill.
- Riyanto. (2011). *Membuat Sendiri Aplikasi E-Commerce dengan PHP & MySQL Menggunakan Codeigniter & JQuery.* Yogyakarta: Andi.
- Sanjaya, I. M. (2011). *Perancanan ERP sebagai SAAS pada Cloud Computing.* Bandung: Universitas Bakrie.
- Saputra, A. R. (2012). *Perancangan dan Implementasi Aplikasi Lend a Book Menggunakan Framework CakePHP.* Yogyakarta: UIN Sunan Kalijaga.
- Spurlock, J. (2013). *Responsive Web Development Bootstrap.* California: O'REILLY.
- Sugiyono, P. D. (2013). Skala Likert. In P. D. Sugiyono, *Metode Penelitian Kombinasi (Mixed Methods)* (p. 138). Bandung: Alfabeta.
- Team, B. (2014, July 21). *Getting started*. Retrieved from http://getbootstrap.com/: http://getbootstrap.com/getting-started/
- Triyono, A. S. (2013). *Pembangunan Website E-Commerce dengan Sistem Informasi Transaksi Berbasis SMS Gateway pada Toko Aska.* Surakarta: Indonesian Journal on Networking and Security .
- Utami, F. (2012). *Penerapan Cloud Computing pada Website Pemesanan Kamar Kost SEWAKOST.COM dengan Model Layanan Software As A Service.* Yogyakarta: Amikom .
- Waloeyo, Y. J. (2012). *Cloud Computing Aplikasi Berbasis Web yang Mengubah Cara Kerja dan Kolaborasi Anda secara Online.* Yogyakarta: Andi.
- Wikipedia. (2014, July 21). *Jejaring sosial*. Retrieved from http://id.wikipedia.org/: http://id.wikipedia.org/wiki/Jejaring\_sosial
- Winarno, E. S., & Zaki, A. C. (2014). *Pemrograman Web Berbasis Html 5,php, dan Javascript.* Jakarta: Elex Media.

# **LAMPIRAN**

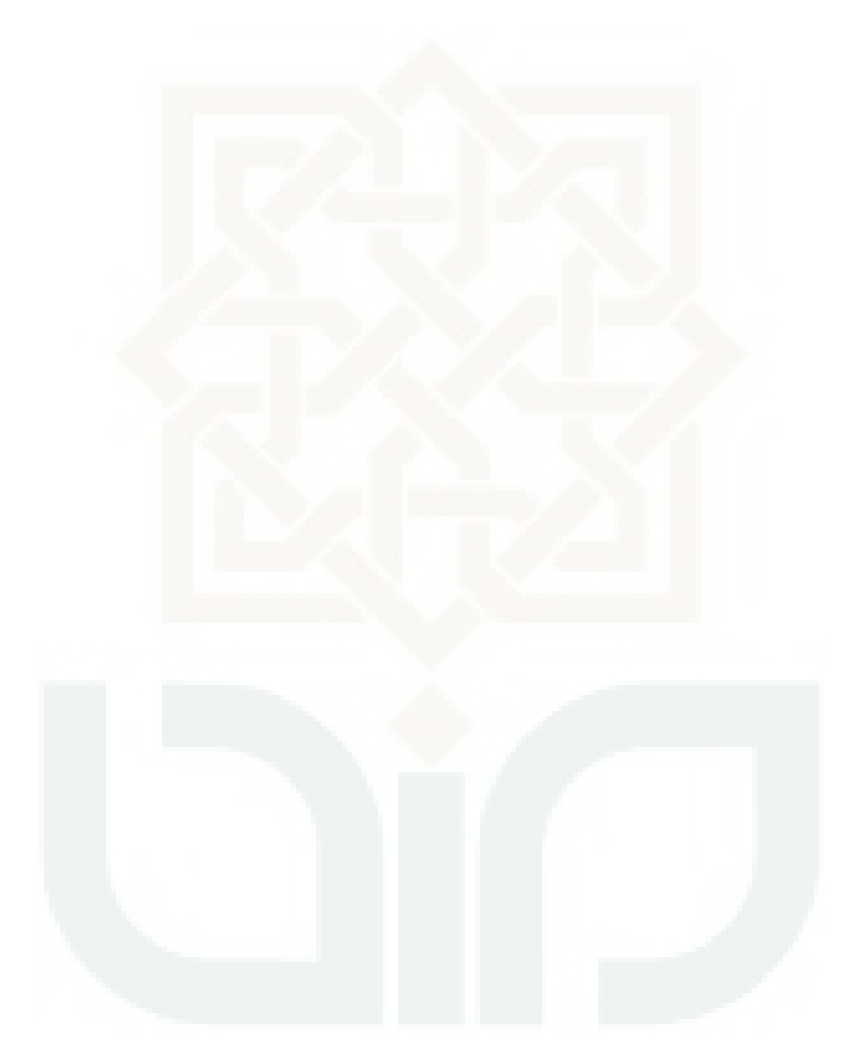

# **Daftar Responden**

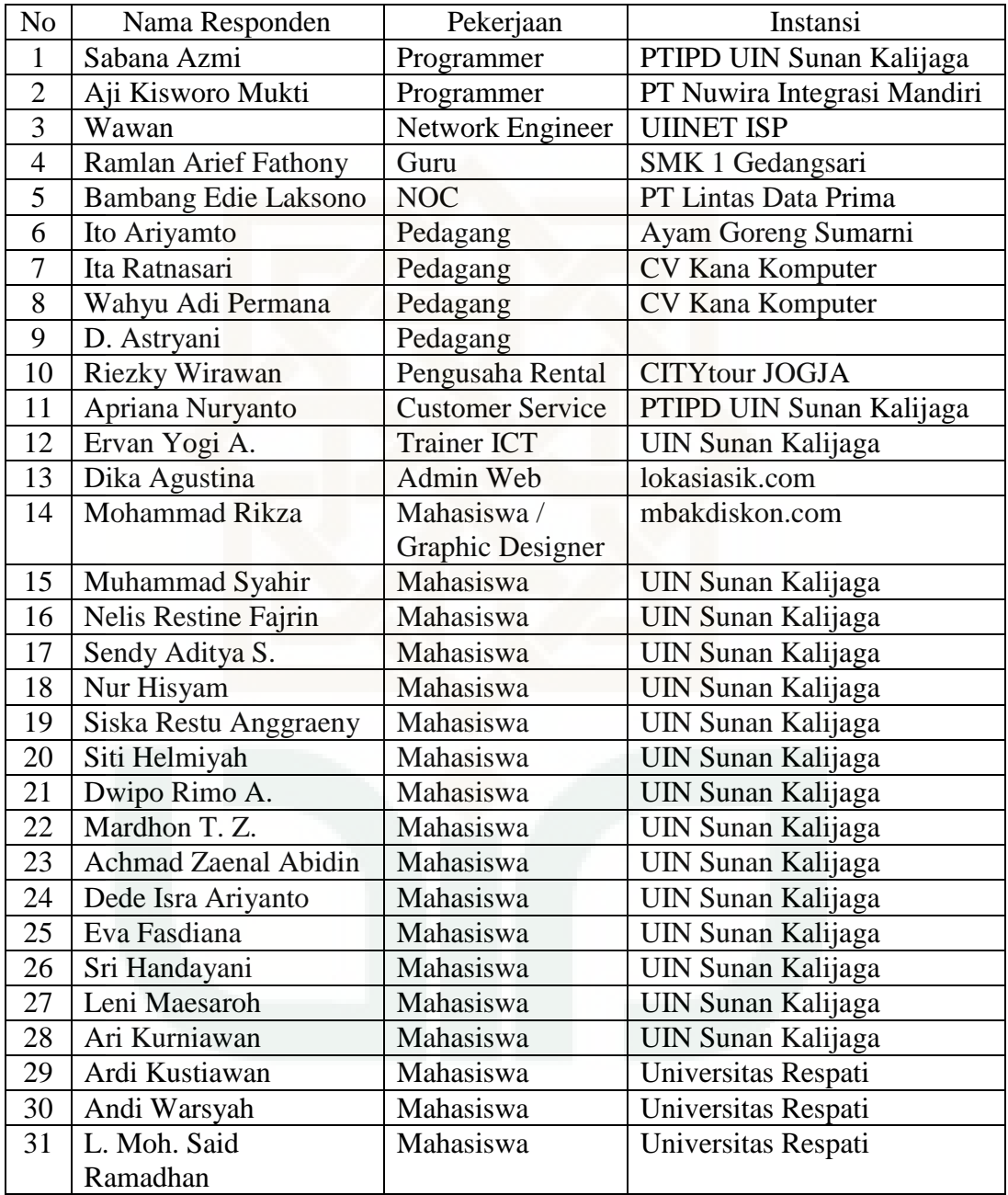

### **Kode Sumber Daftar Baru Rent4Share versi 0.1**

Controller

function insert\_new\_user(){

\$email=\$this->input->post('email');

\$password=\$this->input->post('password');

\$password\_confirm=\$this->input->post('password\_confirm');

if(\$password==\$password\_confirm){

\$user=array('email'=>\$email, 'password'=>\$password, 'confirmation'=>1);

\$check\_email=\$this->users\_model->check\_email(\$email);

 $if(\text{Scheck\_email} == \text{TRUE})$ 

\$error="Email sudah terdaftar, silahkan gunakan alamat email lain";

\$this->session->set\_flashdata('error', \$error);

redirect('users/login\_user', 'refresh');

}else{

\$insert\_user=\$this->users\_model->insert\_new\_user(\$user);

\$uid=\$this->users\_model->check\_data\_user(\$user)->id\_user;

\$profile=array(

'id\_user'=>\$uid,

'user\_type'=>\$this->input->post('user\_type'),

'name'=>\$this->input->post('name'),

'sex'=>\$this->input->post('sex'),

'address'=>\$this->input->post('address'),

'province'=>\$this->input->post('province'),

'phone'=>\$this->input->post('phone'),

```
);
```
\$insert\_profile=\$this->userprofile\_model->insert\_new\_profile(\$profile);

if(\$insert\_user && \$insert\_profile){

\$message\_success="Pendaftaran sukses, silahkan login";

\$this->session->set\_flashdata('message\_success', \$message\_success);

redirect('users/login\_user', 'refresh');

## }else{

\$error="Pendaftaran Gagal Silahkan Coba Kembali"; \$this->session->set\_flashdata('error', \$error); redirect('users/login\_user', 'refresh');

}

}

}else{

\$error="Password Harus Sama";

\$this->session->set\_flashdata('error', \$error);

redirect('users/login\_user', 'refresh');

}

# Model

}

function insert\_new\_user(\$data){

\$data['password']=substr(md5(\$data['password']), 0, 25);

\$query=\$this->db->insert(\$this->table, \$data);

return \$query;

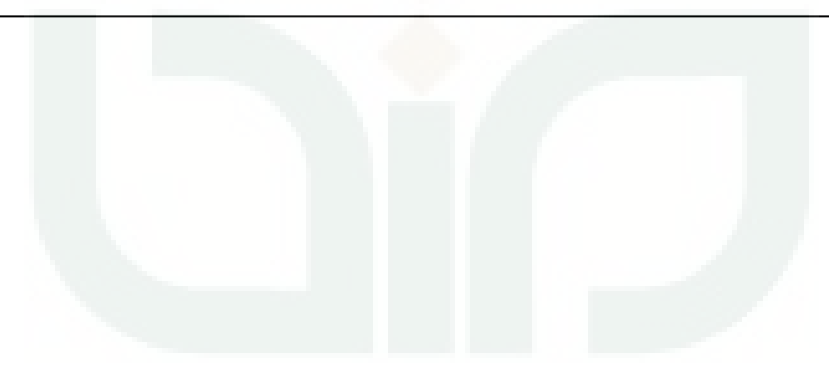

### **Kode Sumber Daftar Baru Rent4Share versi 1.0**

### Controller

```
function insert_new_user(){
  $this->load->helper(array('string', 'email'));
  $email=$this->input->post('email', TRUE);
  if(valid_email($email)){
   $password=$this->input->post('password', TRUE);
   $password_confirm=$this->input->post('password_confirm', TRUE);
   $code=random_string('alnum', 10);
   $this->session->userdata('email', $email);
   $this->session->userdata('code', $code);
   $check_email=$this->users_model->check_email($email);
  if(\text{\text{\texttt{Scheck\_email}} == \text{\texttt{FALSE}}})\{ if($password==$password_confirm){
       $user=array('email'=>$email, 'password'=>$password, 
       'verification_code'=>$code);
       $insert_user=$this->users_model->insert_new_user($user);
       $uid=$this->users_model->check_data_user($user)->id_user;
```
\$profile=array(

'id\_user'=>\$uid,

'user\_type'=>\$this->input->post('user\_type', TRUE),

'name'=>\$this->input->post('name', TRUE),

'sex'=>\$this->input->post('sex', TRUE),

'address'=>\$this->input->post('address', TRUE),

'province'=>\$this->input->post('province', TRUE),

'phone'=>\$this->input->post('phone', TRUE),

);

\$insert\_profile=\$this->userprofile\_model- >insert\_new\_profile(\$profile);

if(\$insert\_user && \$insert\_profile){

if(\$this->send\_email\_verification(\$email, \$code) == TRUE){

\$this->session->unset\_userdata(array('email'=>'', 'code'=>''));

redirect('verify/check\_verification\_email');

}else{

redirect('users/resend\_email\_page', 'refresh');

}

}else{

\$error="Pendaftaran Gagal Silahkan Coba Kembali";

```
$this->session->set_flashdata('error', $error);
```
redirect('users/login\_user', 'refresh');

```
 }
```

```
}else{
```
\$error="Password Harus Sama";

\$this->session->set\_flashdata('error', \$error);

redirect('users/login\_user', 'refresh');

```
}else{
```
}

\$error="Email sudah terdaftar, silahkan gunakan alamat email lain. Jika Anda lupa password, silahkan klik 'Lupa Password'";

\$this->session->set\_flashdata('error', \$error);

redirect('users/login\_user', 'refresh');

}else{

}

}

}

\$error="Alamat email tidak valid, cek kembali penulisan alamat email Anda";

\$this->session->set\_flashdata('error', \$error);

redirect('users/login\_user', 'refresh');

# Model

}

function insert\_new\_user(\$data){

\$data['password']=substr(md5(\$data['password']), 0, 25);

\$query=\$this->db->insert(\$this->table, \$data);

return \$query;

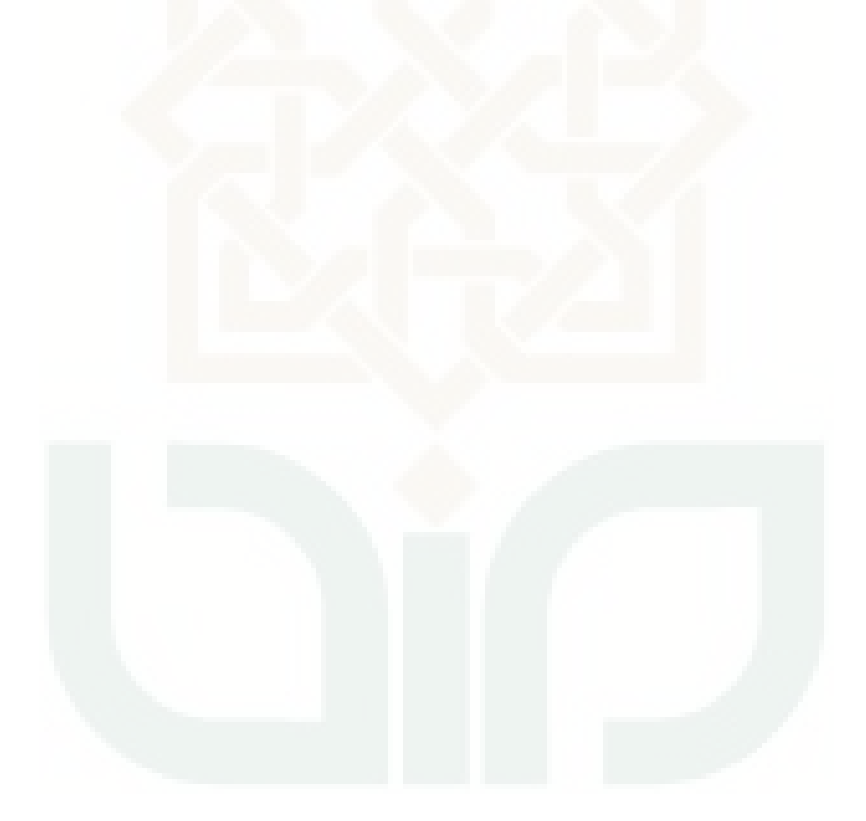

# **Kode Sumber Kirim Email Verifikasi**

## Controller

function send\_email\_verification(\$email, \$code){ \$this->load->model('verify\_model'); return \$this->verify\_model->send\_verification\_email(\$email, \$code); }

# Model

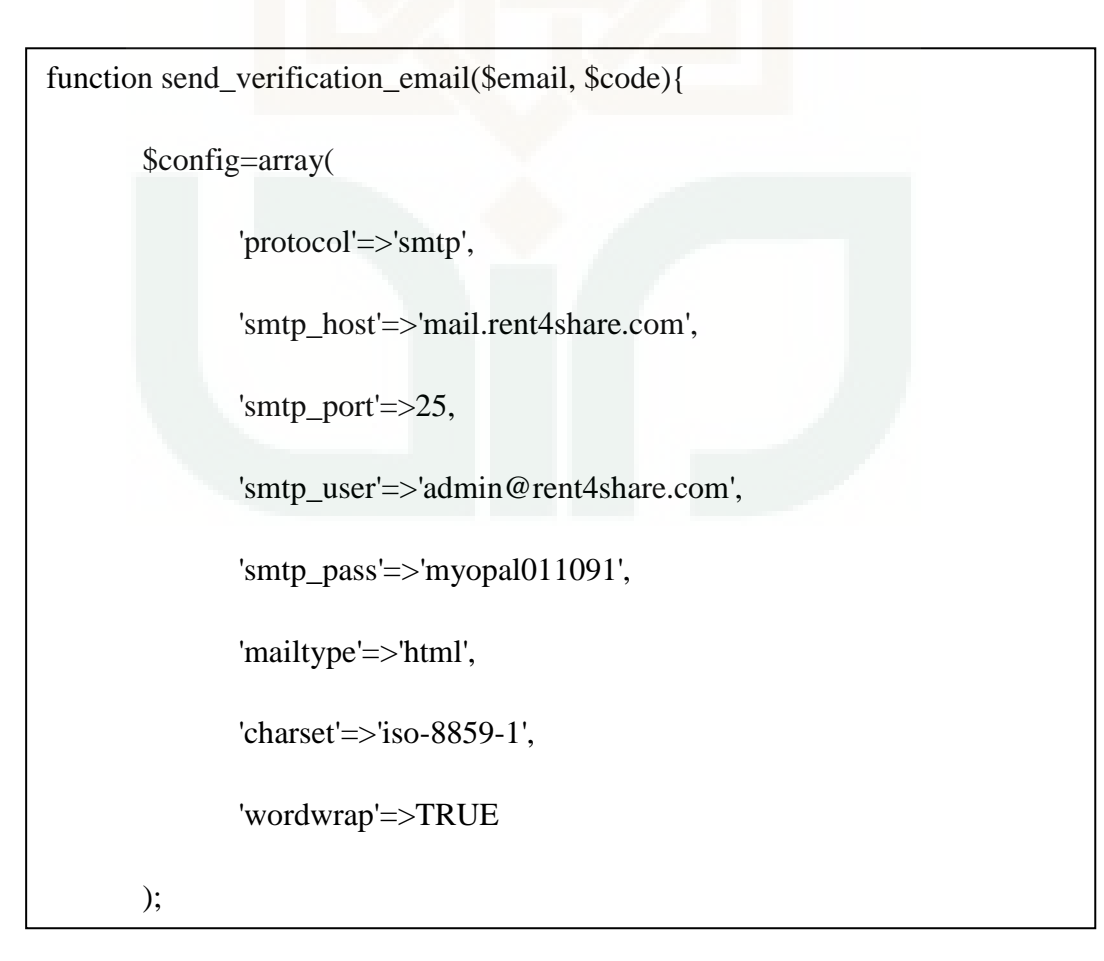

\$this->load->library('email', \$config);

\$this->email->from('admin@rent4share.com', 'Admin Team');

\$this->email->to(\$email);

\$this->email->subject('Email Verification');

\$this->email->message('Kode verifikasi Anda adalah = '.\$code.'. Simpan kode tersebut untuk keperluan lupa password. Untuk mengaktifkan akun, silahkan klik link berikut atau paste URL berikut ini ke browser http://www.version10.rent4share.com/verify/verify\_email/'.\$code.'. Terima Kasih');

return \$this->email->send();

}

### **Kode Sumber Verifikasi Lewat Email**

## Controller

function verify\_email(\$code){

\$this->verify\_model->verify\_email(\$code);

\$data=array('title'=>'Akun telah terverifikasi',

```
'search_type'=>'items/search_item', 'map'=>'');
```
\$this->load->view('verify/verify\_success', \$data);

Model

}

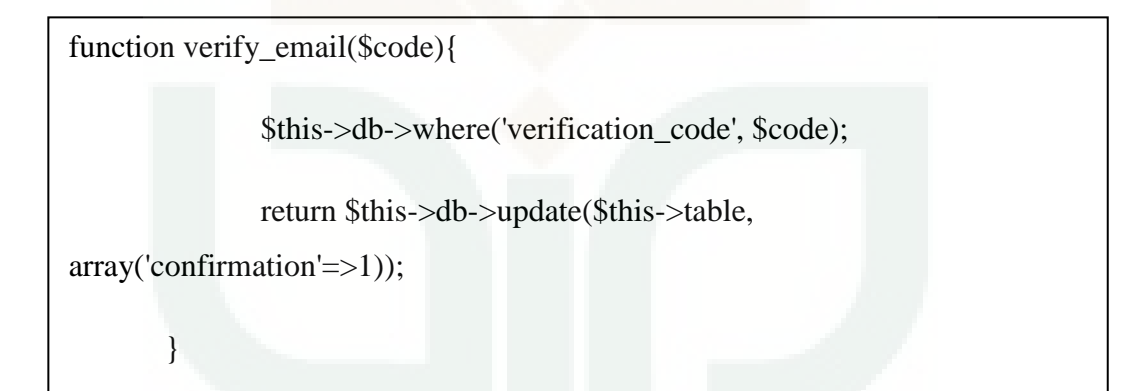

### **Kode Sumber Beri Rating Barang**

Controller

function rate\_item(){

\$data=\$this->check\_favorite\_item();

\$check\_owner=\$this->check\_item\_owner(\$data['id\_item']);

if(\$check\_owner == NULL){

 $if(\text{Sdata['check'] == TRUE})$ 

\$check\_rating=\$this->check\_rating(\$data['id\_user'], \$data['id\_item']);

if(\$check\_rating  $==$  NULL) $\{$ 

\$rating=\$this->input->post('rating');

\$rate=\$this->itemrating\_model->rate\_item(\$data['id\_user'], \$data['id\_item'], \$rating);

if(\$rate){

redirect('items/item\_detail/'.\$data['id\_item'], 'refresh');

}else{

\$error="Gagal memberikan rating";

\$this->session->set\_flashdata('error', \$error);

redirect('items/item\_detail/'.\$data['id\_item'], 'refresh');

}

}else{

\$error="Anda sudah pernah memberikan rating pada barang ini";

\$this->session->set\_flashdata('error', \$error);

redirect('items/item\_detail/'.\$data['id\_item'], 'refresh');

}

}else{

\$error="Tambahkan barang ke daftar favorit sebelum memberi rating barang";

\$this->session->set\_flashdata('error', \$error);

redirect('items/item\_detail/'.\$data['id\_item'], 'refresh');

}

}else{

\$error="Tidak dapat memberikan rating pada barang pribadi";

\$this->session->set\_flashdata('error', \$error);

redirect('items/item\_detail/'.\$data['id\_item'], 'refresh');

Model

}

}

```
function rate_item($id_user, $id_item, $rating){
       return $this->db->insert($this->table, array('id_user'=>$id_user, 
'id_item'=>$id_item, 'rating'=>$rating));
}
```
### **Kode Sumber Beri Rating User**

Controller

function rate\_user(){

\$data=\$this->check\_follower();

 $if(\text{Sdata}[\text{id_user}'] != \text{Sdata}[\text{id_rate}'])$ 

 $if(\text{Sdata['check'] == TRUE)}$ 

\$check\_rating=\$this->check\_rating(\$data['id\_user'], \$data['id\_rental']);

if(\$check\_rating == NULL){

\$rating=\$this->input->post('rating');

 \$rate=\$this->userrating\_model->rate\_user(\$data['id\_user'], \$data['id\_rental'], \$rating);

if(\$rate){

redirect('userprofile/user\_profile/'.\$data['id\_rental'], 'refresh');

}else{

\$error="Gagal memberikan rating";

\$this->session->set\_flashdata('error', \$error);

redirect('userprofile/user\_profile/'.\$data['id\_rental'], 'refresh');

}

}else{

\$error="Anda sudah pernah memberikan rating pada user ini";

```
$this->session->set_flashdata('error', $error);
               redirect('userprofile/user_profile/'.$data['id_rental'], 'refresh');
       }
   }else{
       $error="Hanya follower yang dapat memberikan rating kepada user";
       $this->session->set_flashdata('error', $error);
       redirect('userprofile/user_profile/'.$data['id_rental'], 'refresh');
   }
  }else{
   $error="Tidak dapat memberikan rating pada akun pribadi";
   $this->session->set_flashdata('error', $error);
   redirect('userprofile/user_profile/'.$data['id_rental'], 'refresh');
   }
}
```
# Model

```
function rate_user($id_user, $id_rental, $rating){
       return $this->db->insert($this->table, array('id_user'=>$id_user, 
'id_rental'=>$id_rental, 'rating'=>$rating));
}
```
# **Event Scheduler Rent4Share Versi 1.0**

Event scheduler active\_minus

CREATE EVENT `active\_minus` ON SCHEDULE EVERY 1 DAY ON COMPLETION PRESERVE ENABLE DO update items set active=active-1

Event scheduler delete\_item

CREATE EVENT `delete\_item` ON SCHEDULE EVERY 23 HOUR ON

COMPLETION PRESERVE ENABLE DO delete from items where active=0

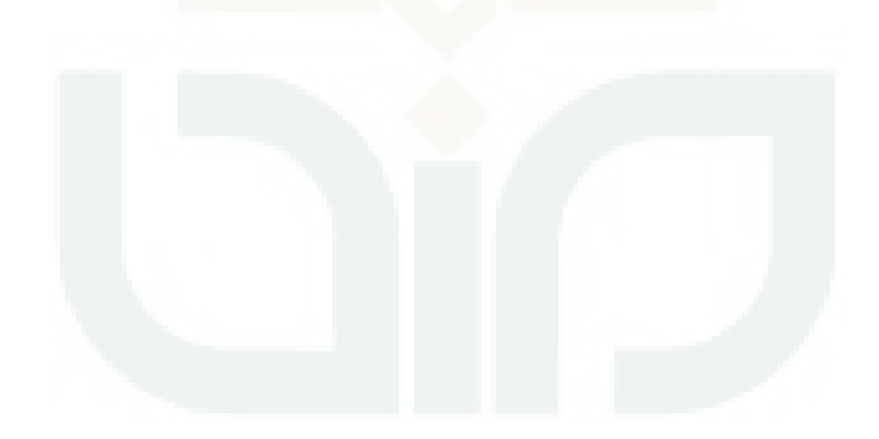

### **Transkrip Wawancara 1**

Peneliti : Angga Angger Nugraha

Partisipan : Ramlan Arief Fathony (Guru)

Peneliti : Setelah mencoba aplikasi yang saya buat, menurut Anda apa yang kira-kira masih perlu ditambahkan?

Partisipan : Begini, kalau menurut saya, kolom pencariannya ini dibuat lebih rinci saja. Jadi seperti pada situs olx.com itu mas. Paling tidak ada kolom kategori barang dan lokasi barangnya. Biar pengguna lebih gampang untuk mencari barang yang mereka inginkan.

Peneliti : Apa masih ada masukan yang lain?

Partisipan : Satu lagi mas. Kalau bisa pada halaman awal itu juga ditambahkan pencarian barang berdasarkan kategori barang. Jadi kalau pengguna ingin mencari barang langsung berdasarkan kategori barang, mereka tinggal mengklik gambar yang ada.

Peneliti : Begitu ya. Baik nanti coba saya pertimbangkan sekalian mencari referensi lain juga. Terima kasih ya pak.

Partisipan : Iya, sama-sama mas.

### **Transkrip Wawancara 2**

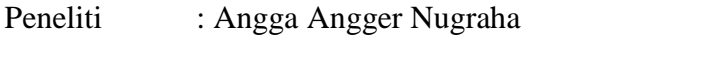

Partisipan : Muhammad Rikza (Mahasiswa/Graphic Designer)

Peneliti : Setelah mencoba aplikasi ini, kira-kira apa yang masih kurang?

Partisipan : Kalau menurutku, di daftar permintaan barang itu lebih informatif kalau ditambah informasi soal jumlah penawaran barang yang masuk. Jadi orang yang liat bisa tahu ada berapa banyak orang yang sudah menawarkan barangnya.

Peneliti : Masih ada yang lain?

Partisipan : Paling itu aja sih. Biar gampang aja lihatnya.

Peneliti : Kalau informasi penawaran barangnya gimana? Kira-kira ada masukan khusus ga?

Partisipan : Kalau menurutku sih udah lumayan lengkap ya. Ga ada masukan lagi.

Peneliti : Oke, makasih ya mas.

Partispan : Oke, sama-sama.

### **Transkrip Wawancara 3**

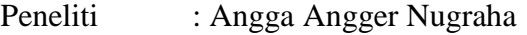

Partisipan : Rizky Wirawan Prakosa (Rentcar Owner)

Peneliti : Setelah mencoba aplikasi e-marketplace penyewaan barang ini, kira-kira apa yang masih kurang?

Partisipan : Kalau menurutku sih ga banyak. Masukannya paling waktu daftar baru mending coba ditambahin semacam sistem verifikasi juga.

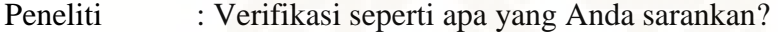

Partisipan : Ya paling enggak seperti verifikasi email gitu.

Peneliti : Gitu ya. Oke nanti coba aku tambahkan. Apa masih ada masukan yang lain?

- Partisipan : Kayanya cuma itu sih.
- Peneliti : Oke, makasih mas.
- Partisipan : Iya, sama-sama.